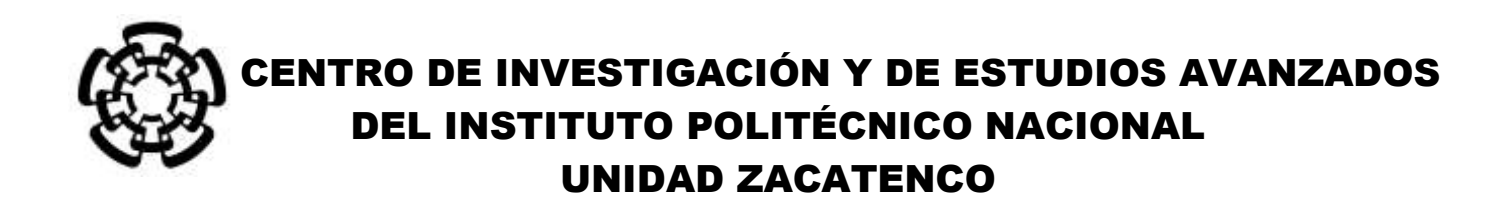

# DEPARTAMENTO DE INGENIERÍA ELÉCTRICA SECCIÓN DE BIOELECTRÓNICA

Desarrollo de un sistema portátil para monitoreo continuo de electrocardiografía fetal no invasivo utilizando Filtros Adaptativos y Transformada Wavelet para la extracción del ECGf

**Tesis que presenta**

Ing. Sara Lilia Lima Herrera

**para obtener el Grado de**

**Maestra en Ciencias en Ciencias**

en la Especialidad de

Ingeniería Eléctrica

# **Codirectores de la Tesis**:

Dr. Carlos Alvarado Serrano Dr. Pablo Rogelio Hernández Rodríguez

Ciudad de México **Diciembre 2016** 

### **Agradecimientos**

A mi madre que siempre estas a mi lado alentándome a ser mejor persona apoyándome y comprendiéndome en los momentos más obscuros, recordándome que la vida si es difícil pero siempre se debe de aprender de ellos y así la victoria y los logros generan una alegría mayor. Por ti soy la persona que hoy escribe este trabajo y te lo dedico a ti con todo mi cariño.

A mi novio Edgar, gracias por apoyarme y vivir conmigo esta aventura; por siempre escucharme y darme ideas para desarrollar el proyecto, por apoyarme en todo en verdad te doy las gracias porque sé que esta experiencia no hubiera sido la misma sin ti a mi lado.

A mis asesores, Dr. Carlos Alvarado Serrano y Dr. Pablo Rogelio Hernández, por poner a mi disposición todos sus conocimientos para lograr el desarrollo de este proyecto, por siempre estar pendientes de mi trabajo pese a la distancia, Por enseñarme y abrir un nuevo panorama en el mundo de la investigación. Mil y un gracias

A mis amigos y tocheros, a ustedes no los puedo mencionar porque son muchos, pero les agradezco por todas las horas de esparcimiento que durante este trabajo me sirvieron para relajarme y así tener un enfoque fresco sobre las dificultades que se presentaron.

Al Consejo Nacional De Ciencia Y Tecnología (CONACYT), por darme las facilidades de poder cumplir el sueño de realizar el posgrado en uno de los mejores centros de investigación CINVESTAV y mejor aún perteneciente al Instituto Politécnico Nacional, institución que me ha formado no solo como profesionista sino también como persona desde los 15 años.

Al personal de apoyo de la sección en especial al Ing. Eladio Cardiel por sus pláticas y consejos y por siempre auxiliarme en momentos de desesperación. A todos los técnicos del taller mecánico y a Fernando del laboratorio de realización de PCB's y a Julio por siempre apoyarme y a experimentar con los diseños de PCB que realizamos en este trabajo.

Gracias Paty, María Luisa y Gina, por siempre apoyarme con todos los trámites y por prestarse a convivir con nosotros muchas gracias.

#### **Abstract**

The analysis of the electrical activity of the fetal heart (ECGF) is considered a crucial tool for the monitoring of the physiological status of the fetus, throughout its embryonic development. Despite the importance of this biopotential few technological developments have been recorded to record the electrical activity of the fetal heart in a noninvasive way. On the other hand, the processing techniques that until now have been implemented for ECGF extraction, different from the sin of the whole child, have their disadvantages.

This is the reason why this paper proposes a new technique for recording holter ambulatory fetal electrocardiography, a graphic interface that allows the reading of abdominal records and in addition the implementation of an algorithm for the automatic extraction of pure ECGF.

The prototype uses the ADS1298 amplifier for the acquisition and digitization of biopotentials from the electrodes. While the dsPIC33FJ64MC802 controls the peripherals (ADS1298, Micro SD memory, OLED display) and was programmed with a firmware in order to optimize the process of registering the 8 available channels.

The 7 channels of the prototype enabled for the registration of biopotentials comply with the established characteristics in the normativity such as bandwidth of 0-250 Hz, CMRR of 93.1 dB, analog converters of 20 bits of precision and sampling frequency of 532 Hz. The consumption of the prototype for the maximum resolution is only 300 mW.

The algorithm for ECGF extraction is based on a first stage of ECGF cancellation using an adaptive filter with an LMS adaptation algorithm followed by a signal decomposition to minimize other interfering signals based on the stationary wavelet transform with a biortogonal wavelet mother.

The performance of the algorithm was evaluated with 10 clinical records with pregnancies> 35 weeks of gestation with a duration around 20 min, showing promising results for the detection of R waves of the ECGf with an accuracy of 92.09% and a sensitivity of 97.5%, Of the R waves were correctly identified

i

#### **Resumen**

El análisis de la actividad eléctrica del corazón fetal (ECGF) es considerada una herramienta crucial para el monitoreo del estado fisiológico del feto, a lo largo de su desarrollo embrionario. A pesar de la importancia de este biopotencial pocos han sido los desarrollos tecnológicos para registrar la actividad eléctrica del corazón fetal de forma no invasiva. Por el otro, las técnicas de procesamiento que hasta este momento se han implementado para la extracción del ECGF, son diversas sin embargo todas tienen sus desventajas.

Es por ello que este trabajo propone una nueva técnica de registro de electrocardiografía fetal ambulatoria tipo Holter, una interfaz gráfica que permite la lectura de registros abdominales y además de la implementación de un algoritmo para la extracción automática del ECGF puro.

El prototipo utiliza el amplificador ADS1298 para la adquisición y digitalización de los biopotenciales provenientes de los electrodos. Mientras que el dsPIC33FJ64MC802 realiza el control de los periféricos (ADS1298, memoria Micro SD, pantalla OLED) y fue programado con un firmware a fin optimizar el proceso de registro de los 8 canales disponibles.

Los 7 canales del prototipo habilitados para el registro de biopotenciales cumplen con las características establecidas en la normatividad como son ancho de banda de 0-250 Hz, CMRR de 93.1 dB, convertidores analógicos de 20 bits de precisión y frecuencia de muestro de 532 Hz. El consumo del prototipo para la máxima resolución es de apenas 300 mW.

El algoritmo para la extracción del ECGF se basa en una primera etapa de cancelación del ECGF empleando un filtro adaptativo con un algoritmo de adaptación LMS, seguido por una descomposición de la señal para minimizar otras señales interferentes basado en la transformanda wavelet estacionaria, con una wavelet madre biortogonal.

El desempeño del algoritmo fue evaluado con 10 registros clínicos con embarazos >35 semanas de gestación con una duración alrededor de los 20 min, mostrando resultados promisorios para la detección de las ondas R del ECGf con una exactitud de 92.09% y una sensibilidad de 97.5%, de las ondas R fueron identificadas correctamente.

# **Contenido**

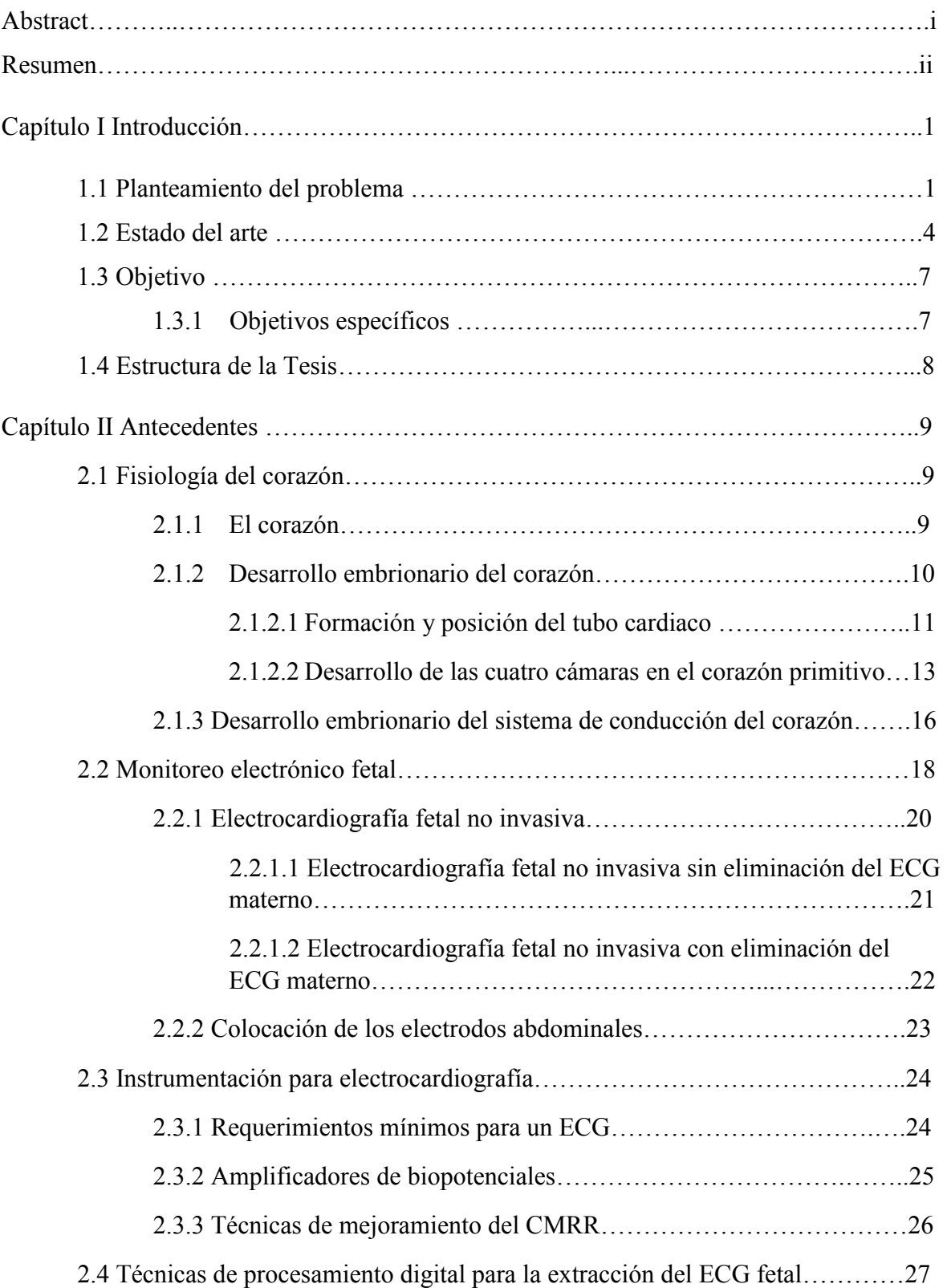

Ξ

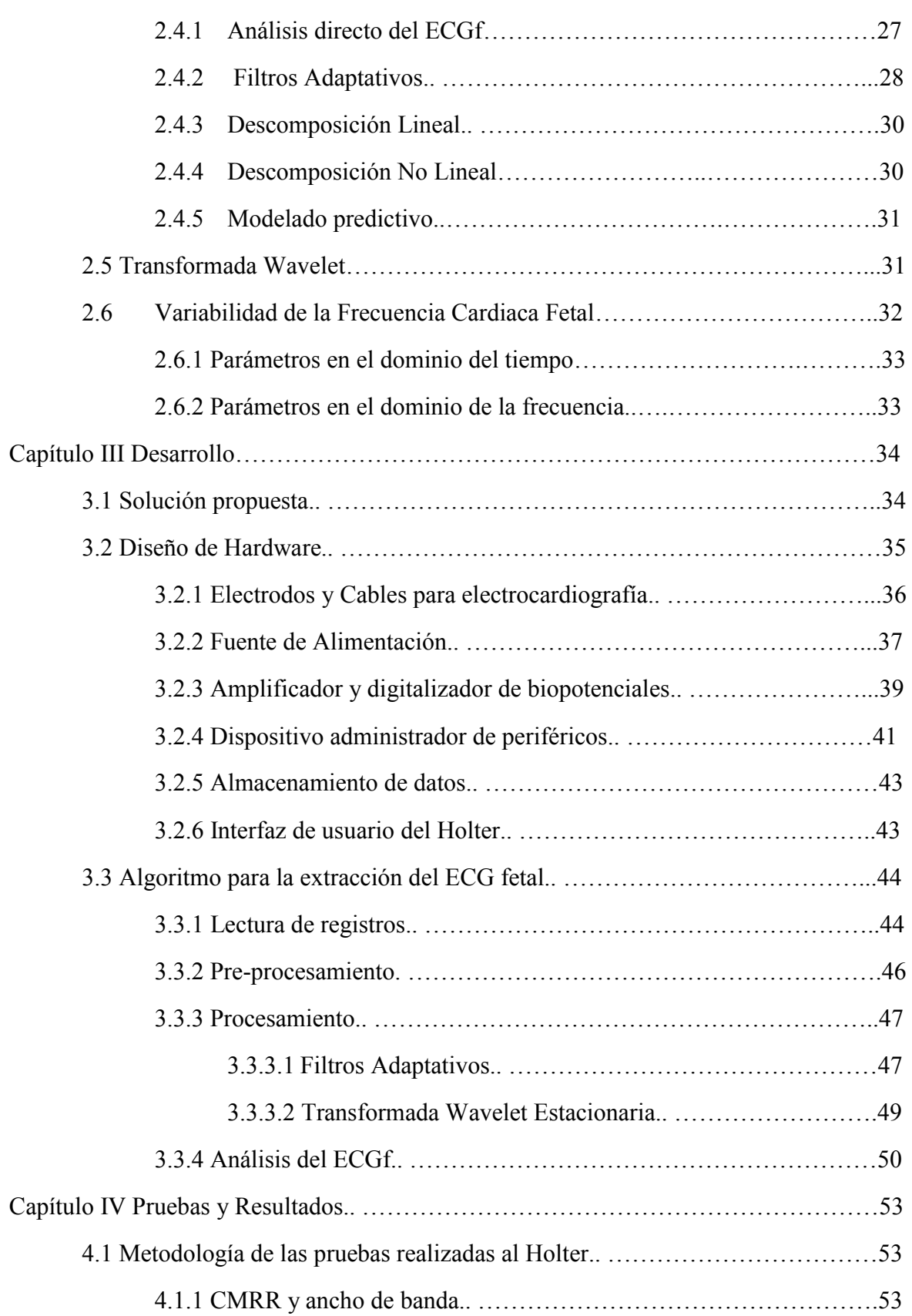

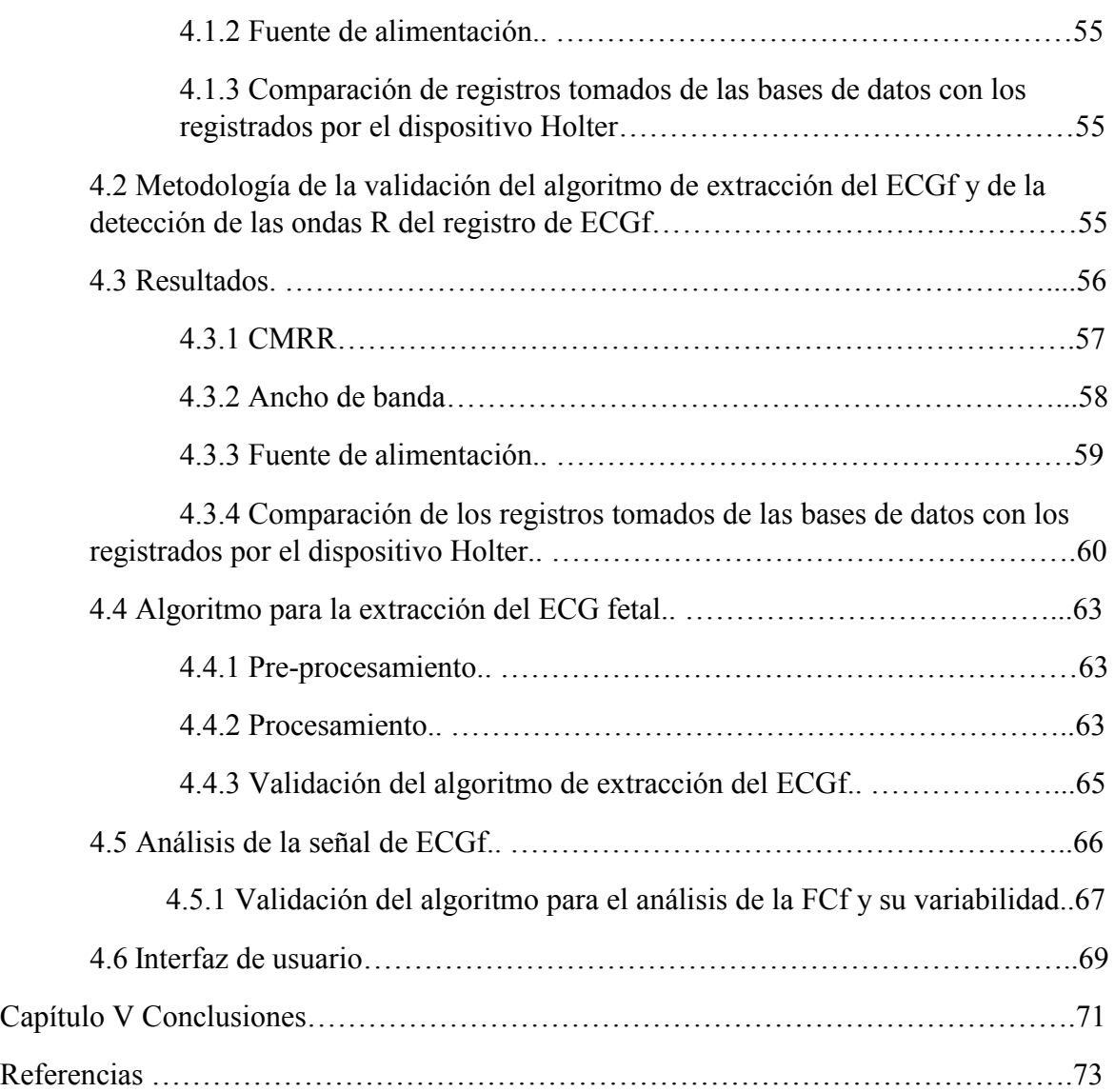

Ξ

# **Capítulo I Introducción**

El estudio de las señales eléctricas producidas por el corazón lleva más de 200 años, posteriores al descubrimiento de la actividad eléctrica en los músculos en ancas de rana por Luigi Galvani en 1786; desde entonces, se ha desarrollado nuevas técnicas y equipos, que permiten el diagnóstico oportuno de un número importante de padecimientos.

A pesar de los numerosos avances en la electrocardiografía de adulto desde el punto de vista tecnológico y de procesamiento de señales, la electrocardiografía fetal no invasiva (ECGf-NI), aún representa un gran reto, en ambos sentidos.

El registro de las señales se dificulta debido a las características inherentes de la señal y de la propia técnica de registro, además de la no estandarización para la colocación de los electrodos. La extracción de la ECGf se ve limitada por el número de bases de datos disponibles que generalmente pertenecen a un solo individuo bajo condiciones no especificadas dificultando la generalización de los sistemas de procesamiento.

En este trabajo se detalla el desarrollo de un prototipo ambulatorio para la adquisición de la señal ECGf. El prototipo cumple con las características de la técnica desarrollada por Norman J. Holter y las establecidas por las normas internacionales establecidas por la *American Heart Association* (AHA), para este tipo de dispositivos de registro. Además, se desarrolló un algoritmo para el procesamiento de la extracción del ECGf basada en Filtros Adaptativos y Transformada Wavelet, se realiza un análisis de la Frecuencia Cardiaca y su Variabilidad, además de una interfaz de usuario desarrollada en MATLAB®.

#### **1.1. Planteamiento del Problema**

La salud fetal está íntimamente relacionada con la salud materna, por lo que la atención médica durante el embarazo debe ser continua e integral. Actualmente, el diagnóstico de patologías fetales está limitado por la información aportada por la ecocardiografía, sin embargo, el número de malformaciones detectables durante la gestación depende de la edad de gestación, tipo de malformación, grado de entrenamiento de los especialistas y la capacidad tecnológica disponible.

<sup>1</sup>

De acuerdo a la Organización Mundial de la Salud (OMS) en el mundo, los embarazos de alto riesgo corresponden al 20% de los embarazos además de ser responsables de más del 80% de los resultados perinatales adversos, en su mayoría son prevenibles. Sin embargo; por la situación socioeconómica de sus países, el acceso a los sistemas de salud es limitado o nulo [1]

Aunado a esto, las muertes fetales corresponden a 2.65 millones al año en todo el mundo, donde el 45% de los casos se da en el periodo previo al parto. Las principales causas de las muertes fetales son los defectos cardiacos, se estima que 9 de cada 1000 recién nacidos en el Reino Unido tienen una enfermedad congénita relacionada con el corazón.

Las condiciones más diagnosticadas son las de Sistema Nervioso Central (SNC), renales, respiratorias y digestivas. Por otro lado, las patologías menos diagnosticadas son las cardiacas y las faciales esto se debe en parte a la falta de desarrollo tecnológico para realizar diagnósticos no invasivos.

Aunque, se pueden diagnosticar casos de enfermedades congénitas del corazón durante los exámenes de rutina aplicando técnicas de ultrasonido, no todos los defectos cardiacos pueden ser identificados con estas tecnologías, además de que, se requiere personal altamente capacitado y representa un alto costo [2].

Desde los inicios de la evaluación del estado fisiológico fetal, se asoció la desaceleración del ritmo cardiaco con el sufrimiento fetal. Este sufrimiento es un concepto normalmente utilizado para describir de forma general de las alteraciones funcionales del feto, que son interpretadas como un estado de riesgo de muerte del feto. El peligro de muerte, se presenta cuando disminuye el aporte de oxígeno a los tejidos de su organismo, médicamente se le conoce como anoxia intrauterina [4].

Lo que se puede evaluar a partir de un ECGf es: la línea base de la señal, la frecuencia cardiaca fetal (FCf) la variabilidad de la frecuencia cardiaca fetal (VFCf), las aceleraciones y desaceleraciones de la FCf. Dichos parámetros a su vez se pueden identificar como parámetros normales, sospechosos y patológicos, los cuales son denominados de esta manera por la *Guidelines for the use of Fetal Monitoring,* aprobada por la *Internacional Federation of Ginecology and Obstetrics;* publicada en 1987 [3].

2

Por lo anterior, es importante el seguimiento continuo y prolongado de los embarazos de alto riesgo, así como también en embarazos con sospecha de alguna posible patología o bien con madres en condiciones médicas como diabetes y enfermedades autoinmunes que deben ser controladas para reducir los posibles riesgos del embarazo.

No obstante, la relevancia de las señales fisiológicas de los estudios implementados hasta hoy en día, requieren que el paciente se encuentre en monitorización presencial. Debido a esto, la monitorización fetal puede llevarse a cabo por tiempos cortos, limitando el análisis de la VFCf en frecuencia y en tiempo-frecuencia que necesitan registros de larga duración para llevarse a cabo.

Los registros que son utilizados para el diagnóstico no son registros de un ECGf puro, sino analizan una señal conformada por el ECGf y un conjunto de señales interferentes como señales electromiográfícas (EMG) abdominales debidas a las contracciones uterinas, interferencia de la línea eléctrica y las señales electrocardiográficas maternas (ECGm).

Es por ello que en los últimos años se ha incrementado el interés en la comunidad científica para desarrollar tecnología aplicable en la etapas tempranas y tardías de la gestación, así como nuevas técnicas de procesamiento [4].

En este sentido, un electrocardiógrafo fetal y una interfaz de usuario capaz de analizar los registros, puede coadyuvar en el proceso de atención a madres con embarazo de alto riesgo, así como para una monitorización asequible de embarazos en condiciones normales. Igualmente, se puede acrecentar el número de registros disponibles en la red para que la comunidad científica contribuya a un mejor análisis de la información y se traduzca en un mejor diagnóstico y atención de pacientes, así como, para contribuir con el cumplimiento de los objetivos de desarrollo del milenio, propuestos por la OMS [5].

#### **1.2. Estado del Arte**

El registro de biopotenciales cardiacos en adultos se realiza con el método propuesto por Norman J. Holter [7]. El método consiste en registrar la actividad eléctrica del corazón conocida como electrocardiograma (ECG), mientras se realizan las tareas cotidianas durante un periodo de 24 horas. Los equipos que realizar este estudio se les conoce como monitor Holter. En la actualidad, estos equipos tienen la capacidad no solo de almacenar por periodos mayores de 72 horas, sino que además tienen la capacidad de realizar un análisis en tiempo real de la información registrada. [7, 8].

El registro de la actividad eléctrica fetal es mínimo, debido a que comercialmente sólo existen solo dos dispositivos capaces de registrar el ECGF-NI con autorización de la Administración de Alimentos y Drogas *(Food and Drug Administration FDA)* y, uno de ellos adquiere registros cumpliendo la descripción de dispositivo Holter [4]

El primer monitor se le conoce como Meridian M100/M1000, desarrollado por *MindChild Medical* (North Andover, MA) y el segundo es el monitor Monica AN24 (Monica Healthcare, Nottingham, UK). Ambos dispositivos permiten la estimación precisa de la FCF y son fundamentales para el avance en la investigación de este nuevo estudio [8, 9].

Para mejorar estos dispositivos los fabricantes de circuitos integrados han desarrollado circuitos con características especiales para adquirir biopotenciales, como los que presenta *Analog Devices,* ADAS1000 [10] y la serie ADS129X, desarrollada por *Texas Instruments* [11].

Estos dispositivos mencionados anteriormente no tienen la capacidad de funcionar por sí mismos, es por eso que necesitan algún otro circuito que puede controlarlos. Para esto existen un sin número de microprocesadores capaces de realizar operaciones eficientemente, además de que tienen que ser compatibles con el protocolo de comunicación de los medidores de potenciales. Como respuesta a estos requisitos se considera como una opción los circuitos denominados *Digital Signal Controller* (DSC), tecnología desarrollada por *Microchip Inc.* [12]

Un reto que no puede dejarse de lado cuando se habla de electrocardiografía fetal es de los algoritmos desarrollados por diferentes grupos de investigación en el mundo para extraer de

4

una forma óptima el ECGf sin señales interferentes. Las técnicas para analizar los datos registrados se categorizan en cinco clases, las cuales incluyen:

Análisis directo del ECGf. Este método fue el que se implementó en los inicios del análisis de la señal, donde no se realiza ningún procesamiento sobre la señal. Aquí se manifiesta que el sentido del pico de la onda R depende de la presentación fetal. Además, determinar la FCF, se ve una tarea sencilla, puesto que sólo se busca detectar los picos de las ondas R de forma manual. Sin embargo, este método depende de la edad gestacional y de la presentación fetal [13].

Los filtros adaptativos. Es una técnica de procesamiento que permite la cancelación del electrocardiograma materno (ECGm) y permite la extracción del ECGf. Este método puede ser aplicado de distintas maneras; una de ellas consiste en entrenar, adaptar y hacer coincidir el filtro para remover el ECGm usando una o más señales maternas como referencia; también se puede entrenar el filtro a fin de extraer de forma directa la onda QRS fetal.

Las ventajas de esta técnica de procesamiento son que no depende de las propiedades estáticas de la señal, de los cambios lentos de la misma o de las propiedades desconocidas de la señal En cambio, puede ajustarse a los parámetros conocidos y a estándares conocidos. Por otro lado, el desempeño del algoritmo depende de la selección de la cantidad de señales de referencia, así como la restricción de similitud morfológica existente entre las señales de referencia y la señal mezclada [14]-

Descomposición lineal. Se conforma de una serie de técnicas, que pueden realizar una descomposición de un registro único o de un conjunto de éstos. La descomposición se realiza con base en funciones; para seleccionar la función apropiada debe existir una coherencia en tiempo, frecuencia o escala con los componentes de la señal fetal. De forma específica hablamos de los trabajos que utilizan la transformada Wavelet (TW), [15], [16]; la descomposición en valores singulares (SVD, por sus siglas en inglés) [17]; y la separación ciega de fuentes (BSS, por sus siglas en inglés); [18, 19].

5

Las ventajas de las técnicas de la descomposición espacial sobre los filtros adaptativos es que pueden separar los complejos QRS maternos de los fetales que temporalmente se traslapan en los registros.

Descomposiciones no lineales. Las descomposiciones no lineales, al igual que las descomposiciones lineales, utilizan funciones base, en este caso funciones no lineales, que mejoran el desempeño de las funciones lineales para la descomposición de la señal mezclada. Esto se logra a partir de la información a priori sobre la señal deseada y la no deseada [13].

Este método consiste en usar una señal mezclada con ruido y se crean versiones con retraso a fin de construir una representación de espacios de estado de la señal y con el objetivo de suavizar o descomponer la señal en otro dominio, como lo que se realiza en la técnica de PCA (*Principal Component Analysis*), posteriormente se realiza la transferencia de las muestras de regreso al dominio del tiempo. Estos métodos tienen la ventaja de que las transformaciones pueden ser aplicadas en un solo canal de registro o en varios al mismo tiempo, [20, 21].

Modelado predictivo. Son un conjunto de métodos que parten de encontrar la relación que existe entre los potenciales generados por el corazón y los que son registrados en la piel a partir de modelos electrofisiológicos de potenciales cardiacos y modelos de conducción de volumen. Sin embargo, cuando esta técnica se utiliza en la extracción del ECGf lo que se busca es la relación entre el ECGm y el ECGf, La técnica de modelado ha presentado resultados cuestionables en el sentido que la relación entre las señales depende de la edad gestacional debido a los cambios fisiológicos que se dan a lo largo de todo el embarazo [22]

En la actualidad, la manera de validar las diferentes técnicas de procesamiento desarrolladas por los grupos de investigación es utilizando registros. Estos registros son tomados de las cinco bases de datos disponibles, las cuales comprenden 2258 registros. Estos registros en su mayoría son proporcionados por *PhysioNet (www.physionet.org)*, que es una base de datos que pone a disposición de los grupos de investigación una extensa colección de registros de señales fisiológicas, así como también *software* libre relacionado con las bases de datos disponibles [4, 23]

# **1.3. Objetivo**

Desarrollar un sistema no invasivo de registro ambulatorio y continuo del electrocardiograma materno y fetal, para la extracción del ECGf y el análisis en el dominio del tiempo de la variabilidad de la frecuencia cardíaca fetal, basado en Filtros Adaptativos y Transformada Wavelet.

# **1.3.1 Objetivos Específicos**

- Desarrollar un sistema de registro ambulatorio de 7 canales (5 electrodos abdominales y 2 electrodos torácicos) utilizando el ADS1298
- Desarrollar una técnica de procesamiento utilizando filtros adaptativos y transformada Wavelet para extraer el ECG Fetal
- Implementar un algoritmo para el análisis de la frecuencia cardiaca fetal (FCf) y de su variabilidad en el dominio del tiempo.
- Validar el prototipo desarrollado
- Validar el algoritmo implementado de procesamiento y análisis de la FCf
- Desarrollar una interfaz gráfica para la visualización de los resultados de los algoritmos desarrollados

#### **1.4. Estructura de la Tesis**

El capítulo I, contiene una descripción del tema general del trabajo de investigación, así como los conceptos generales que se utilizan para mejorar la comprensión del trabajo realizado.

El capítulo II, se divide en cuatro secciones. La primera corresponde a la fisiología asociada al corazón desde el desarrollo embrionario. La segunda sección desarrolla las diferentes técnicas de monitoreo fetal electrónico que actualmente son empleadas. La penúltima sección describe las técnicas de procesamiento empleadas para la extracción del ECGf, incluyendo los filtros adaptativos. La cuarta sección hace referencia sobre las ventajas del análisis de la variabilidad de la frecuencia cardiaca para registros fetales.

El capítulo III presenta el proceso de diseño y construcción del prototipo para el registro de los biopotenciales, así como la descripción de los algoritmos implementados para la extracción del ECGf.

El capítulo IV muestra las pruebas y resultados de la validación tanto del prototipo como del algoritmo propuesto, así como mediciones de la duración de la batería del prototipo, ancho de banda, relación de rechazo de modo común (CMRR) del amplificador. Se presenta el cálculo de los porcentajes de error de la detección de las ondas R y la comparación del algoritmo de análisis de la VFCf con un software de referencia.

En el capítulo V se discuten los resultados obtenidos y se dan las conclusiones y trabajo a futuro de esta tesis.

# **Capítulo II Antecedentes**

La electrocardiografía fetal (ECGf) es uno de los estudios más importantes para los obstetras, ya que permite la evaluación de la función cardiaca al final del embarazo. El principal objetivo de este examen es realizar una evaluación oportuna del estado fisiológico del feto como de forma indirecta el estado de la madre.

A pesar de que el estudio podría ser realizado en etapas avanzadas del embarazo actualmente sólo se emplea en casos de embarazo de alto riesgo y bajo condiciones controladas en momentos específicos durante el parto.

En este apartado se presentan los conceptos del desarrollo embrionario del corazón, las bases de la electrocardiografía, las características de la monitorización cardiaca fetal y finalmente las técnicas de procesamiento para la extracción ECGf y el análisis de la variabilidad de la frecuencia cardiaca fetal.

#### **2.1 Fisiología del corazón**

#### **2.1.1 El corazón**

El corazón es un órgano formado por tejido muscular, capaz de mantener la sangre en movimiento con el fin de distribuirla a todas las células a través del sistema circulatorio. La sangre que viaja del corazón al cuerpo es sangre rica en oxígeno y otros nutrientes con el fin de alimentar a las células; por otro lado, la sangre que regresa al corazón por las venas no tiene oxígeno, sino que acarrea el bióxido de carbono.

La función contráctil del corazón se da gracias al sistema de conducción de impulsos eléctricos; sin embargo, estos impulsos son regulados por el sistema nervioso autónomo [24].

El sistema nervioso parasimpático se encarga de producir acetilcolina que disminuye la permeabilidad del sistema de conducción del corazón haciendo más lenta la transmisión de los impulsos eléctricos a los ventrículos.

El sistema nervioso simpático aumenta la descarga del nodo SA y la excitabilidad de todos los procesos del corazón, así como la fuerza de contracción del miocardio. Este proceso se lleva a cabo gracias a la noradrenalina que aumenta la permeabilidad de la membrana al  $Ca^{++}$ y al Na<sup>+</sup> , produciendo la disminución del umbral y el aumento de la frecuencia cardiaca por la disminución del tiempo de conducción en el nodo AV [25].

### **2.1.2 Desarrollo embrionario del corazón**

El aparato cardiovascular es el primer sistema del cuerpo en funcionar en el embrión. El corazón y el aparato cardiovascular primitivos aparecen a mediados de la tercera semana del desarrollo embrionario. El corazón comienza a funcionar a principio de la cuarta semana. La velocidad del desarrollo cardiaco responde a que es necesario su pronto desarrollo para que pueda satisfacer sus requerimientos nutritivos que se obtienen a través de la sangre materna (nutrientes y O2) así como la eliminación del CO2 [26].

El primer indicio de desarrollo cardiaco es en el campo cardiogénico primario (CCP) donde las células progenitoras del corazón se agregan y se unen entre ellas para formar los segmentos craneales del corazón y el tracto de salida, en orden sucesivo forman las porciones más caudales, el ventrículo izquierdo (VI), el ventrículo derecho (VD) y el seno venoso. En esta etapa exísten islotes sanguíneos en el mesodermo donde se dará la vasculogénesis; con el tiempo estos islotes se unen y construyen un endotelio rodeado por mioblastos con forma de herradura conocido como campo cardiogénico (Figura 1) [26].

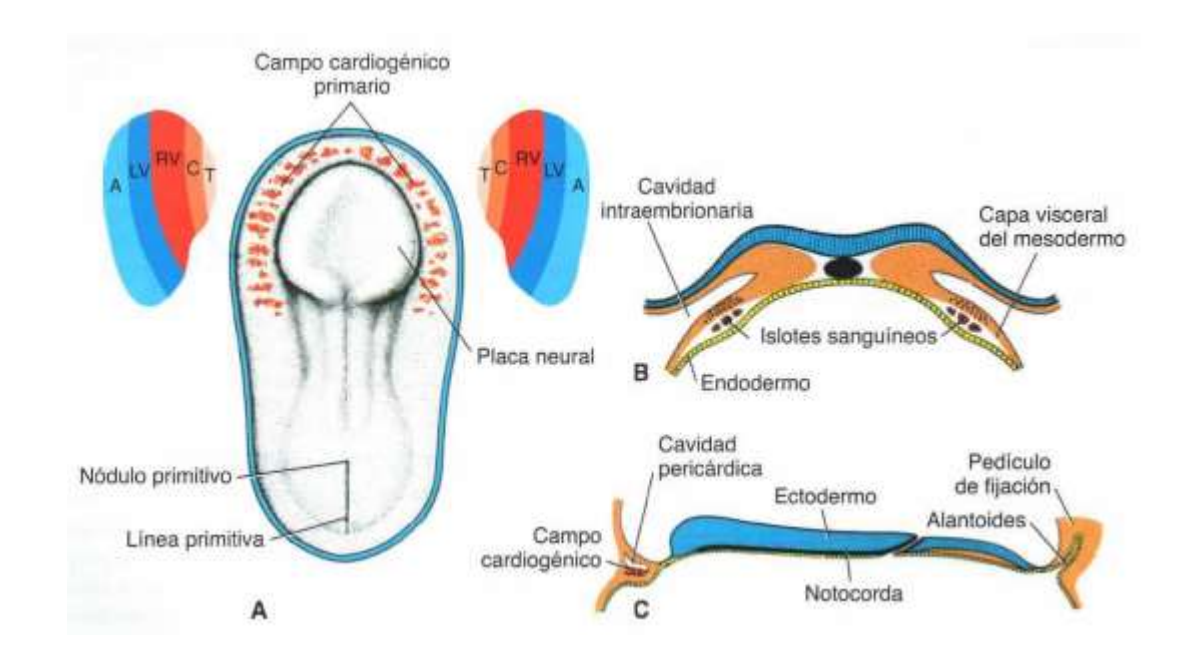

Figura 1. A. Vista dorsal de un embrión de 18 días, donde las células cardíacas progenitoras han migrado y creado el campo cardiogeno primario. B. Sección transverasl de un embrión en una fase de desarrollo similar marcando los islotes sanguíneos. C. Sección cefalocaudal de u embrión en una fase de desarrollo similar que muestra la posición de la cavidad pericárdica y el campo cardiogénico primario.[27]

#### **2.1.2.1 Formación y posición del tubo cardiaco**

El tubo cardiaco primitivo se forma por 2 ó 3 capas de células, que inician su diferenciación en miocitos, con miofibrillas en su citoplasma, que le dan la capacidad contráctil aunque aún no se haya iniciado la circulación. Durante un corto tiempo el tubo cardiaco primitivo queda unido al intestino primitivo, por una banda de mesodermo y cuando desaparece se forma un seno pericárdico transverso que comunica ambos lados de la cavidad pericárdica.

En una etapa más avanzada, el corazón primitivo de forma tubular, sufre dos constricciones primarias y queda dividido en tres cavidades. Estas son en sentido craneocaudal, el bulbo cardíaco, el ventrículo y la aurícula (Figura2). Inmediatamente se desarrolla el tronco arterioso, en conexión con el bulbo cardíaco, y el seno venoso, como una cuarta cavidad a continuación de la aurícula [27].

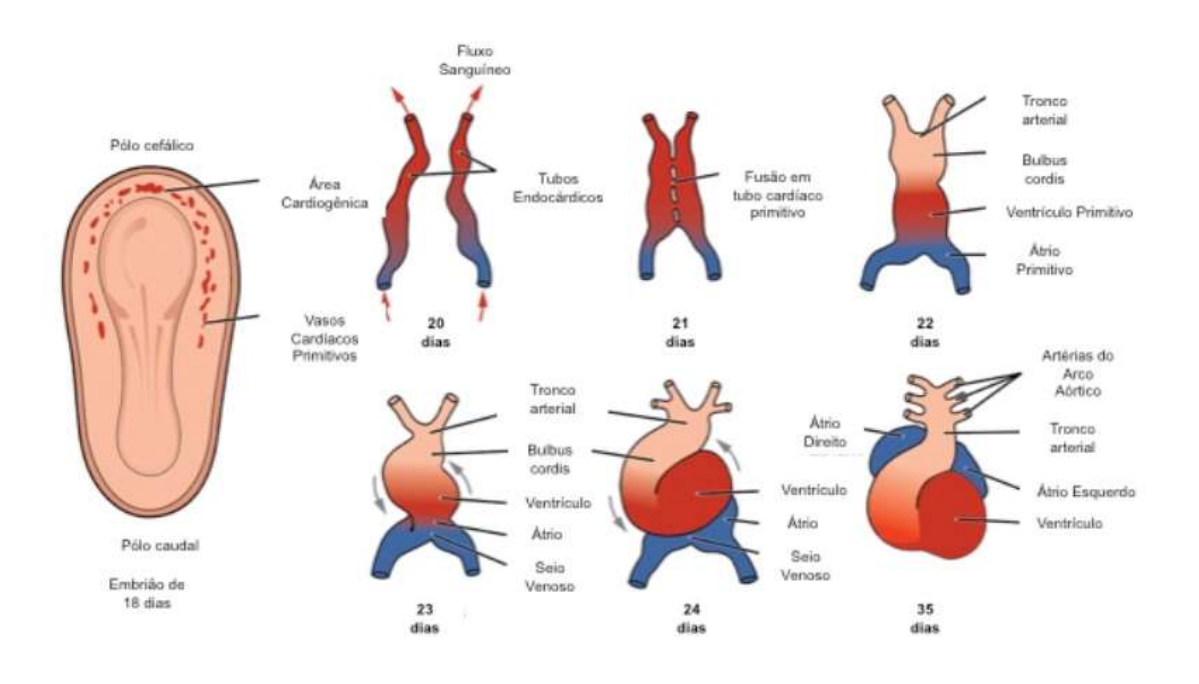

Figura 2. Desarrollo embriológico del corazón [27]

A medida que tienen lugar el plegamiento de la región de la cabeza, el corazón y la cavidad pericárdica se sitúan en posición ventral respecto al intestino anterior y caudal en relación a la membrana bucofaríngea. Al mismo tiempo, el corazón tubular se alarga y desarrolla dilataciones y contracciones alternas, las cuales son:

1) Seno venoso. Región caudal del corazón primitivo que recibe toda la sangre que regresa del corazón a partir de las venas cardinales comunes, venas vitelinas y venas umbilicales.

2) Aurícula. Cada una de las dos cavidades, derecha e izquierda, situadas en la parte superior del corazón, que reciben la sangre de las venas y comunican con los ventrículos [26].

3) Ventrículo. Cada una de las dos cavidades, derecha e izquierda, situadas en la parte inferior del corazón, que reciben la sangre de las aurículas y comunican con las arterias.

4) Bulbo cardiaco. Originará las raíces y la porción proximal de la aorta y la arteria pulmonar [27].

5) Tronco arterioso. Resultado de los bordes tronco canales que no se fusionan ni descienden hacia los ventrículos [27].

El tronco arterioso se continúa con el saco aórtico en la zona craneal, del cual surgen los arcos aórticos. El seno venoso recibe la vena umbilical, vitelina y cardinal común. Los extremos, arterial y venoso del corazón se fijan a los arcos faríngeos y *septum transversum*, respectivamente.

Puesto que el bulbo cardiaco y el ventrículo crecen con mayor rapidez, el corazón se pliega sobre sí mismo y forma un asa bulbo ventricular en forma de "U". A medida que el corazón primitivo se dobla, la aurícula y el seno venoso adquieren una porción dorsal respecto al tronco arterioso, bulbo cardíaco y ventrículo [26].

En este momento, el seno venoso ha desarrollado expansiones laterales, las astas derechas e izquierda del seno venoso. Conforme se alarga y dobla, el corazón se invagina de modo gradual hacia la cavidad pericárdica.

Inicialmente, el corazón está suspendido de la pared dorsal por un mesenterio, el mesocardio dorsal, pero la parte central de este mesenterio degenera pronto, formando una comunicación, el seno pericárdico transversal, entre los lados derecho e izquierdo de la cavidad pericárdica. En esta etapa, el corazón se halla unido solamente por sus extremos craneal y caudal [27].

#### **2.1.2.2 Desarrollo de las cuatro cámaras en el corazón primitivo**

Durante la cuarta y quinta semana, el corazón primitivo se divide en el órgano humano típico de cuatro cámaras (Figura 3).

Destino del seno venoso y formación de la aurícula derecha adulta: El seno venoso al principio es una cámara separada del corazón primitivo que se abre hacia la aurícula derecha. Mientras continúa el desarrollo del corazón, el cuerno izquierdo del seno venoso se trasforma en el seno coronario, y su cuerno derecho se incorpora en la pared del atrio o aurícula derecha, donde forma la porción suave de la pared atrial derecha adulta. La mitad derecha del atrio o aurícula primitiva, persiste como orejuela derecha o apéndice del atrio [14].

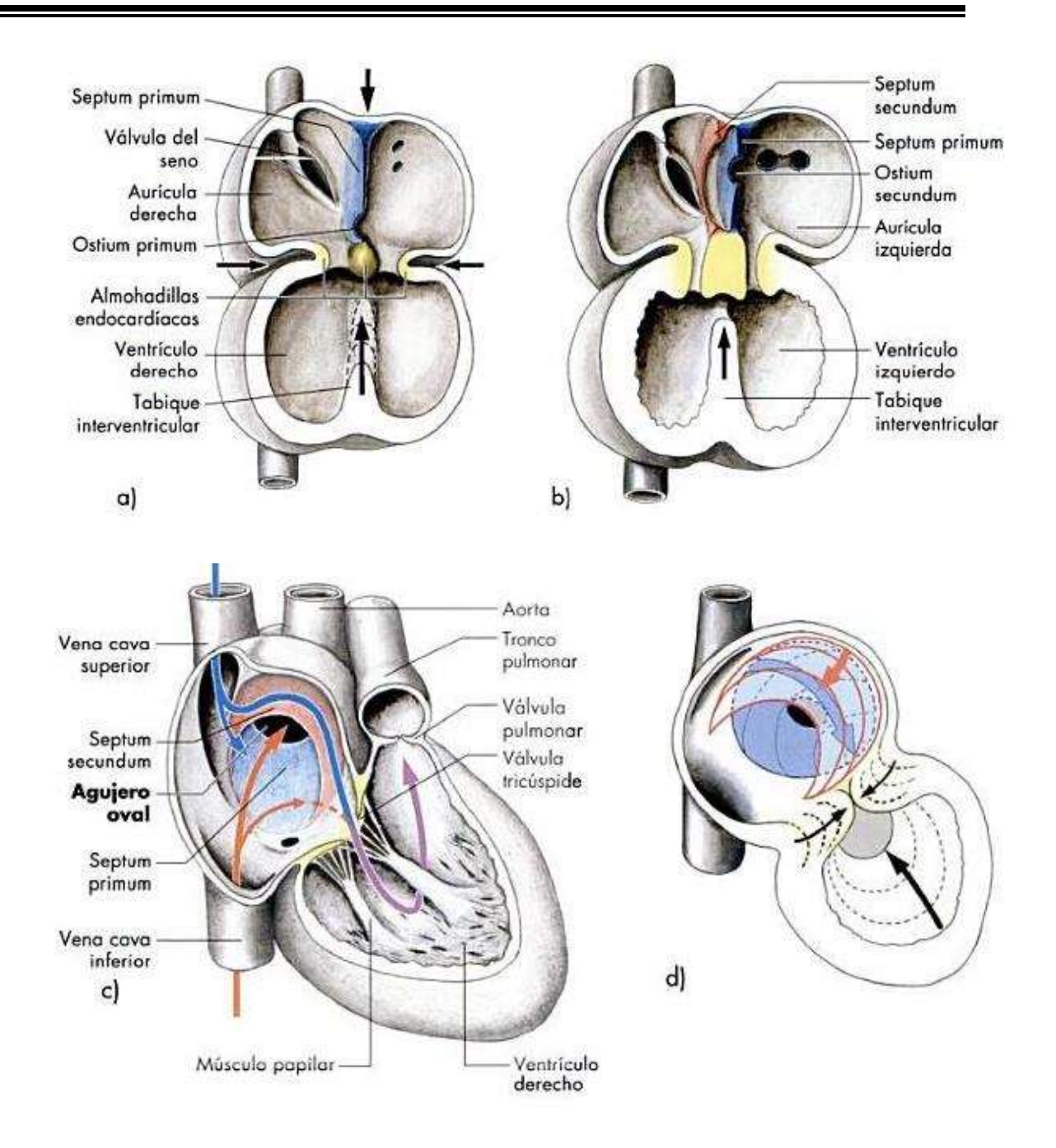

Figura 3. Desarrollo de las 4 cámaras en el corazón primitivo. a) Alrededor del día 28; b) Alrededor del día 36; c) Corte longitudinal a través del corazón; c) Diagrama de los procesos de crecimiento que conducen al tabicamiento [27].

División del conducto auriculoventricular: Se llevan a cabo proliferaciones localizadas de mesénquima, llamadas almohadillas o cojinetes endocárdicos, en la región auriculoventricular del corazón. Estas almohadillas crecen una hacia la otra, se fusionan y dividen el conducto auriculoventricular en dos, derecho e izquierdo (AV) [27].

División del atrio o aurícula primitiva: Una partición membranosa con apariencia de media luna conocida como *septum primum*, se desarrolla de la pared dorsal del atrio primitivo, este *septum primum* se fusiona con las almohadillas endocárdicas. Antes de que el *septum primum* se fusione con estas almohadillas, hay una comunicación entre las mitades izquierda y derecha del atrio primitivo a través del *ostium primum* o *foramen primum* [27]*.*

Mientras que el *septum primum* se fusiona con las almohadillas endocárdicas, y cierra el *foramen primum*, la parte superior del *septum* se rompe y crea otra apertura llamada *foramen secundum*. A medida que se desarrolla este agujero, otro pliegue membranoso en forma de media luna, llamado *septum secundum* se forma en el atrio hacia la derecha del septum *primum*. Hay también una abertura entre el borde libre del *septum secundum* y la pared dorsal del atrio. Se le denomina agujero oval. Hacia este estadio, los restos del *septum primum* han formado una válvula con apariencia de colgajo sobre el agujero oval [27].

Formación de los ventrículos: El ventrículo primitivo, da lugar a la mayor parte del ventrículo izquierdo, mientras el bulbo cardiaco forma casi todo el ventrículo derecho. El tabique interventricular se inicia como un puente entre el piso del ventrículo primitivo, y crece en forma lenta hacia las almohadillas endocárdicas. Hacia el final de la séptima semana, los futuros ventrículos izquierdo y derecho se comunican a través de un agujero interventricular. El cierre de este último da como resultado la formación de la parte membranosa del tabique interventricular. Este se deriva de la fusión de tejido de las almohadillas endocárdicas y los puentes bulbares [27].

Partición de los bulbos cardiacos y troncos arteriosos: La división de estas partes del corazón primitivo, desarrolla y fusiona las crestas troncales y crestas bulbares. Los puentes mesenquimatosos, forman un tabique aorticopulmonar que divide el tronco arterioso y el bulbo cardiaco en aorta ascendente y tronco pulmonar [27].

La explicación descrita de manera detallada en los párrafos anteriores sobre la formación del corazón en sus etapas iniciales y la de las cámaras que conforman al mismo, nos sirve de guía para realizar el sistema de monitoreo de manera correcta, ya que con ello se sabe a partir de qué etapa del embarazo es posible empezar a detectar señales electrocardiográficas, es decir; que cuentan con una amplitud detectable para el dispositivo diseñado, la conducción de la sangre, que a su vez nos informa sobre los movimientos del corazón (sístole y diástole.

#### **2.1.3 Desarrollo embrionario del sistema de conducción del corazón**

En un inicio, el centro de regulación cardiaco natural se encuentra en la parte caudal del tubo cardíaco izquierdo. Posteriormente, el seno venoso realiza esta función y, cuando este seno se incorpora a la aurícula derecha, el tejido del centro cardiorregulador se sitúa cerca de la apertura de la vena cava superior, formando de esta manera el nodo sinoauricular.

Los componentes del sistema de conducción eléctrica del corazón son el nodo sinusal, haz de His, la red Purkinje y el nodo auriculoventricular (Figura 4).

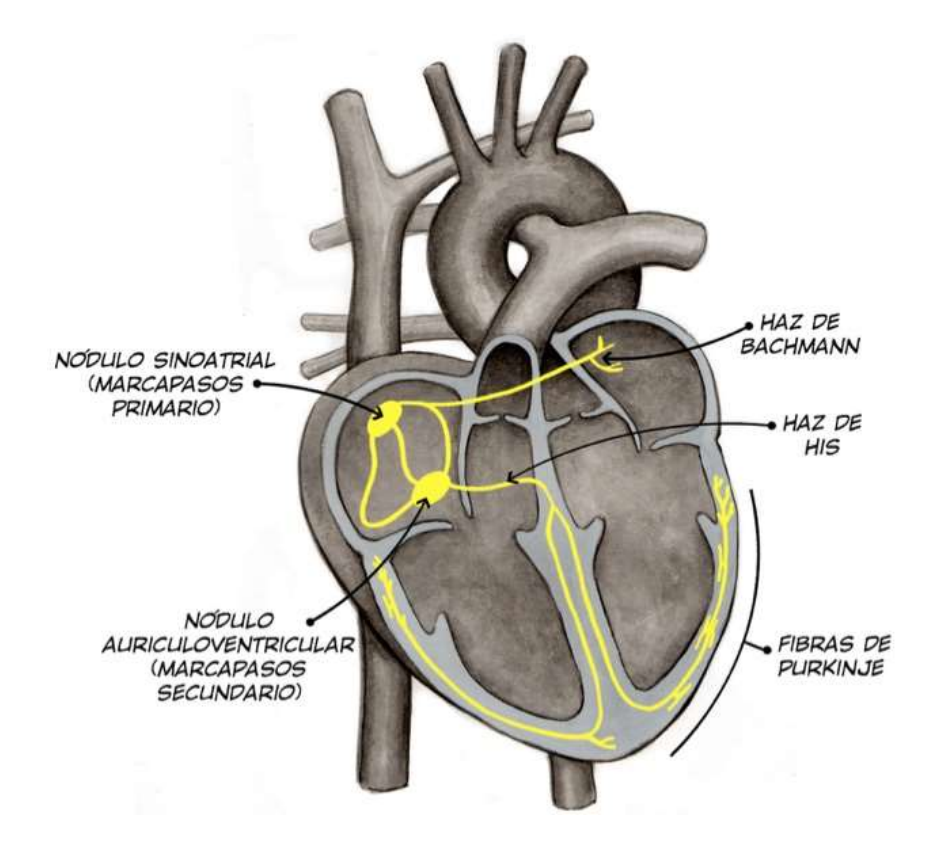

Figura 4. Sistema de conducción del corazón [28].

El nodo y el haz auriculoventriculares se derivan de células en las paredes del seno venoso y el conducto auriculoventricular. Inicialmente el músculo de la aurícula y ventrículo es continuo. La aurícula primitiva actúa como el marcapasos temporal del corazón, pero el seno venoso se hace cargo de esta función en poco tiempo. El nodo sino auricular (SA) se desarrolla a lo largo de la quinta semana. En un principio se encuentra en la pared derecha del seno venoso, pero se incorpora a la pared de la aurícula derecha con éste [27].

El nodo SA se localiza en la parte superior de la aurícula derecha, cerca de la entrada de la VCS. Tras la incorporación del seno venoso, las células de su pared izquierda aparecen en la base del tabique ínter auricular inmediatamente delante de la desembocadura del seno coronario. Junto con las células de la región AV, forman el nodo y haz AV, situados inmediatamente encima de los cojinetes endocárdicos. Las fibras que surgen del haz AV pasan de la aurícula hacia el ventrículo y se dividen en las ramas derecha e izquierda del haz. Estas ramas se distribuyen por todo el miocardio ventricular [27].

El nodo SA, el nodo AV y el haz AV disponen de una rica innervación, no obstante, el sistema de conducción está bien desarrollado antes que estos nervios penetren en el corazón.

Normalmente, este tejido especializado constituye la única comunicación desde las aurículas hasta los ventrículos por el crecimiento de una banda de tejido conjuntivo desde el epicardio conforme se desarrollan las cuatro cámaras cardiacas. Este tejido separa posteriormente el músculo auricular del ventricular y forma parte del esqueleto cardiaco [27].

**Formación del nodo sinoauricular:** El marcapaso del corazón se encuentra al comienzo en la porción caudal del tubo cardiaco izquierdo. Más adelante esta función es asumida por el seno venoso, y al incorporarse éste a la aurícula derecha, el tejido marcapaso se halla próximo a la desembocadura de la vena cava superior. Se forma de tal manera el nodo sinoauricular [27].

**Formación del nodo auriculoventricular y el haz de His:** El nodo auriculoventricular y su haz (His) tienen dos orígenes; de las células de la pared izquierda del seno venoso y por otro lado de las células del canal auriculoventricular. Una vez que el seno venoso se ha incorporado a la aurícula derecha estas células adoptan su posición definitiva en la base del tabique interauricular [27].

#### **2.2 Monitoreo electrónico fetal**

Las técnicas de monitoreo fetal se pueden clasificar de acuerdo al principio de medición (registro de biopotenciales, campo magnético o ultrasonido), por el tiempo de duración (continuo o intermitente) o por su exposición (invasivo o no invasivo) [4].

Entre las técnicas que actualmente se emplean para la monitorización de estado fisiológico del feto se incluyen la fonocardiografía fetal (FCG), la cardiotocografía (CTG), la magnetocardiografía fetal (FMCG) y las técnicas de electrocardiografía fetal en su método invasivo (SECG) y no invasivo (NI-FECG), Tabla 1.

En la semana 20 es cuando se pueden escuchar los latidos fetales sin ayuda de amplificación y pueden ser monitoreados utilizando ultrasonido, electrocardiografía fetal o FMCG, (Figura5). En esta figura se resalta que todas las técnicas de monitoreo fetal pueden ser aplicadas a partir de la semana 20 de gestación (segundo cuatrimestre); sin embargo, en el último cuatrimestre, la formación del vérnix caseosa disminuye la efectividad del registro del NI-ECGf.

Recordemos que el vérnix caseosa es una sustancia que se segrega para la protección de la piel fetal de los efectos irritantes del líquido amniótico y de la deshidratación impidiendo que se agriete.

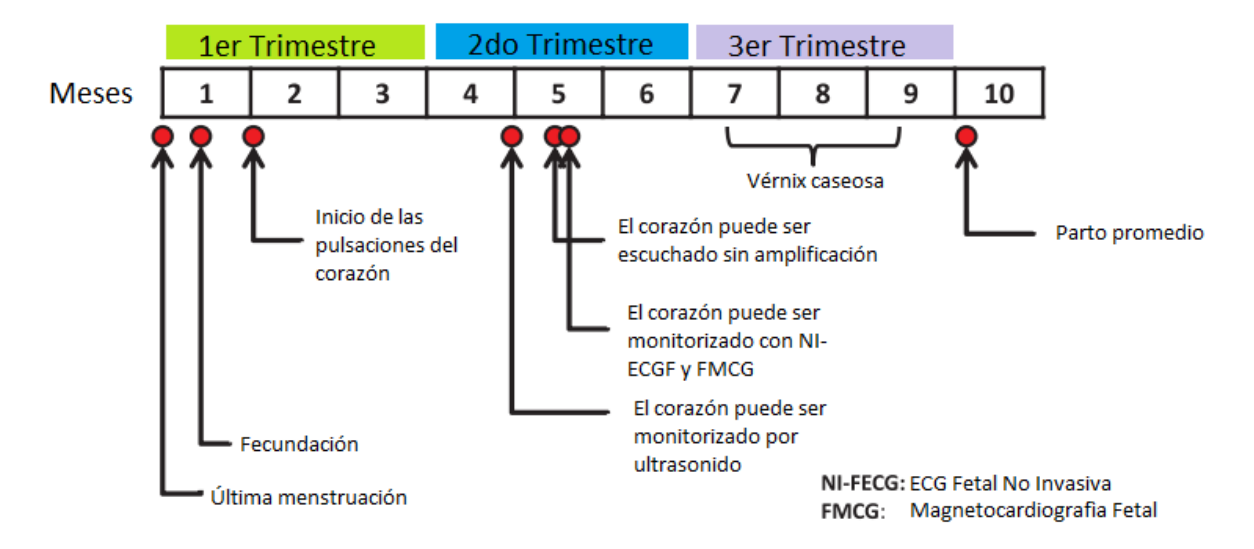

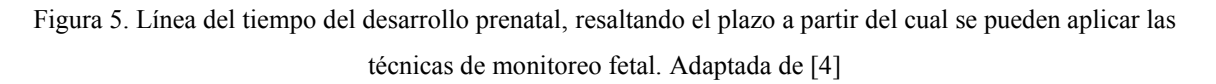

П

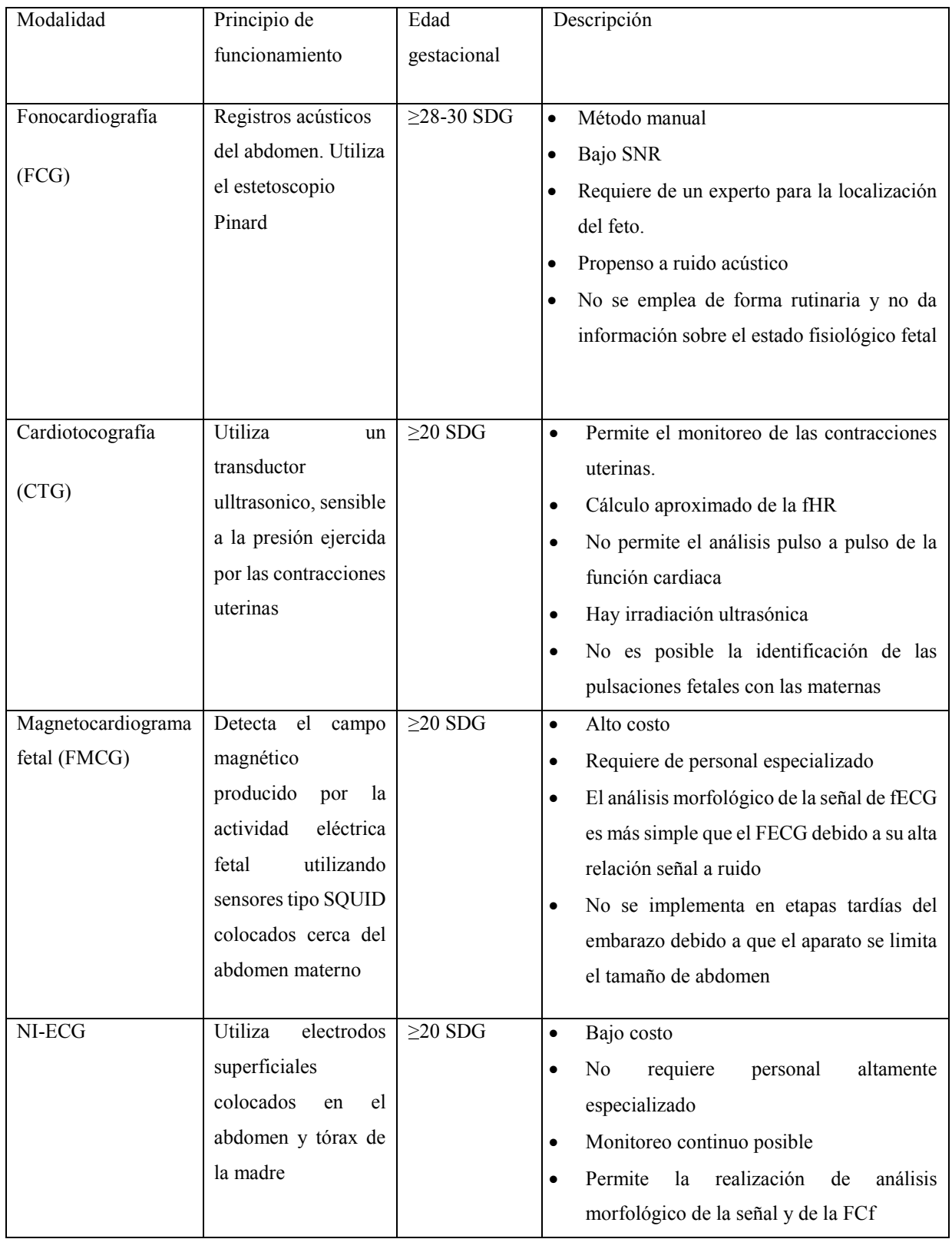

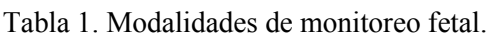

▀

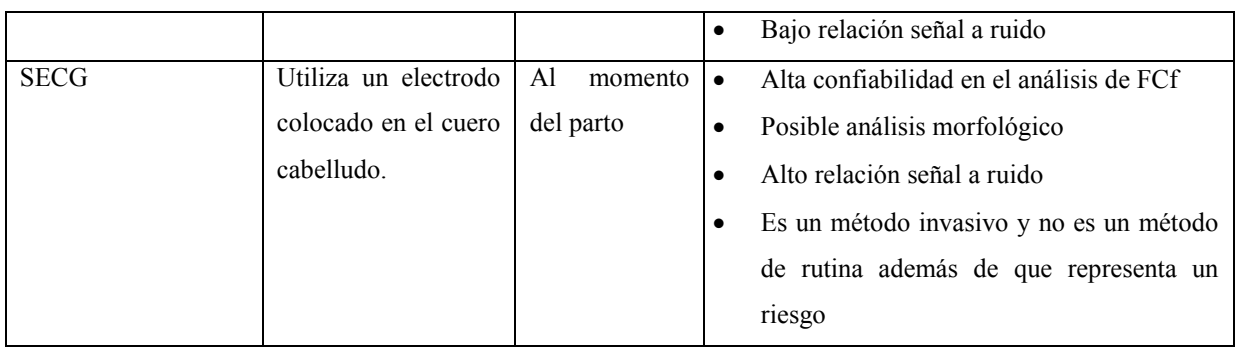

## **2.2.1 Electrocardiografía Fetal No Invasiva**

En los años recientes se han aparecido en el mercado unos pocos de monitores de electrocardiografía fetal no invasiva (NI-ECGf), dentro de los cuales destacan dos debido a sus características y que han obtenido la acreditación de la *Food and Drug Administration* (FDA): el monitor Monica AN24 (Monica Healthcare, Nottingham, UK) y los monitores Meridian M100/M1000 desarrollado en *el MindChild Medical* (North Andover, MA), Figura6 [8, 9].

Ambos monitores han probado ser precisos para el registro de la señal fetal y el procesamiento para el cálculo de la FCf; además se han logrado extraer información morfológica de los registros con resultados promisorios. Sin embargo, ambos estudios asociados con estos monitores se han limitado en número de pacientes, edades gestacionales, etnias y condiciones médicas.

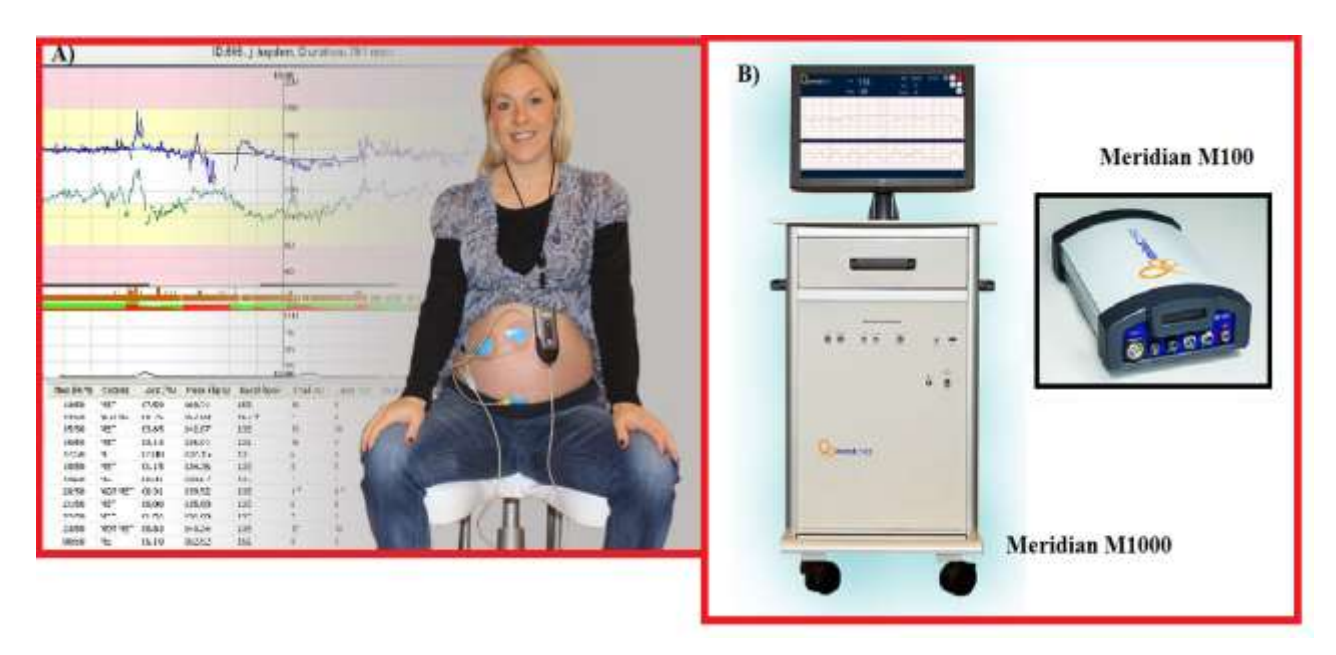

Figura 6. Monitores comerciales. A) Monitor Monica AN24 desarrollado por la empresa Monica Healthcare. B) Monitores Meridian M100/M1000 desarrollados por MindChild Medical [8, 9].

#### **2.2.1.1 Electrocardiografía Fetal no invasiva sin eliminación del ECG materno**

Este método en particular, plantea utilizar un electrocardiógrafo convencional únicamente modificando la conexión de los cables y la conexión de los electrodos al abdomen materno.

Al aplicar esta técnica, el registro se compone por el ECG materno, ECG fetal, además de otras señales interferentes por lo que se necesita de un especialista o de técnicas avanzadas de procesamiento de señales para su interpretación, así también se debe considerar la presentación fetal y el tamaño del útero para colocar los electrodos (Figura7).

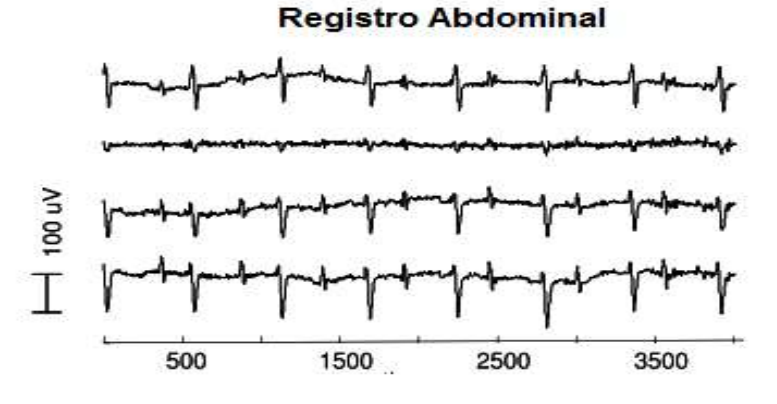

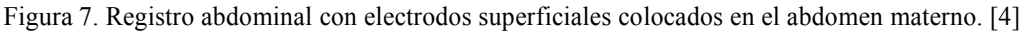

#### **2.2.1.2 Electrocardiografía Fetal no invasiva con eliminación del ECG materno**

La diferencia con la técnica anterior radica en que este método de registro, no solo registra las señales abdominales son tomadas sino también las señales electrocardiográficas provenientes del tórax materno (Figura8). Esto se realiza a fin de utilizar la información de la señal conocida (ECGm) proveniente de derivaciones convencionales como referencia y así eliminar la información presente en ambos registros.

Las técnicas de procesamiento no son convencionales, ya que ambas señales electrocardiográficas (materna y fetal) poseen energía en la misma zona del espectro, por lo que se deben utilizar técnicas de procesamiento digital, que serán descritas en la siguiente sección.

Las ventajas de esta técnica de obtención del ECG puro, permite analizar el estado fisiológico de la madre gracias al registro torácico; sin embargo, este estudio solo puede realizarse en el periodo antenatal debido a que durante el parto las señales electromiográficas consecuencia de las contracciones se sobreponen a la señal de interés.

Cuando se realizan registros del ECGm como complemento se utilizan las derivaciones ortogonales que son DI, aVF y V2 a fin de completar un registro de 12 derivaciones a partir de los demás registros.

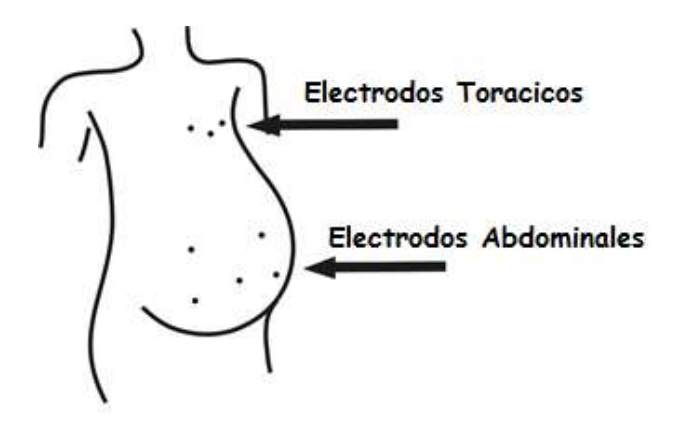

Figura 8. Colocación de los electrodos para la captación de las señales en el electrocardiograma fetal externo con eliminación del ECG materno [13].

#### **2.2.2 Colocación de los electrodos abdominales**

A medida que esta técnica se ha desarrollado, han surgido diferentes ideas sobre la correcta e ideal forma de colocar los electrodos en el abdomen materno, ya que esto depende la fuerte presencia de la señal fetal en el registro.

La consideración más relevante para la colocación de electrodos es la posición fetal ya que de ella depende la distancia estén los electrodos respecto del feto. Además, se debe de considerar que a lo largo de la gestación el feto puede estar en diferentes posiciones.

Por esta razón no se puede considerar una colocación óptima y universal de los electros en el abdomen materno; sin embargo, se han propuesto en la literatura diferentes configuraciones de electrodos abdominales con el objetivo de lograr una estandarización de los registros (Figura.9) [2]

A pesar de esto los especialistas recomiendan una configuración con dos derivaciones bipolares más un electrodo de referencia colocado en el centro, (5 electrodos), cada uno de ellos separados por 16 cm entre sí, similar a la configuración mostrada en el A) de la Figura.9. Esta primera configuración se recomienda emplearla en registros durante el parto, a fin de disminuir el número la aportación de las contracciones uterinas.

Por otro lado, para la etapa previa al parto se recomienda utilizar 6 electrodos, 5 de ellos para crear las derivaciones bipolares y un electrodo de referencia, donde cada uno de los electrodos estará separado alrededor de 20 cm.

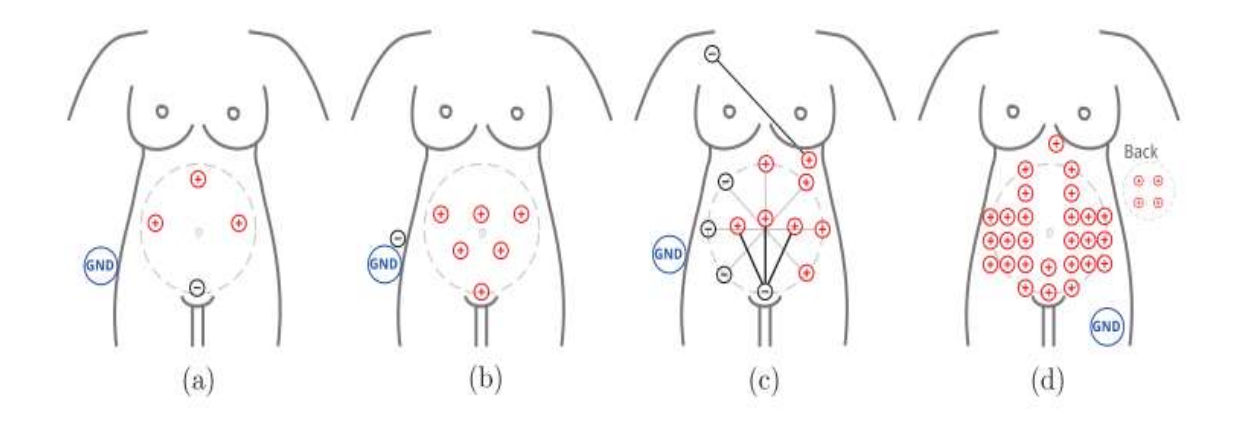

Figura 9. Configuraciones de electrodos usados en la literatura. A) Configuración utilizada por el monitor Monica AN24 B) Configuración que propone una mayor distancia entre los electrodos. C) Configuración que busca colocar un electrodo por cada una de las posibles posiciones fetales D) Utiliza una mayor cantidad de electrodos con el fin de monitorear todo el útero. [2]

#### **2.3 Instrumentación para electrocardiografía**

En este apartado se hará una descripción de las tecnologías actuales que se han desarrollado para cumplir las especificaciones técnicas de un equipo de electrocardiografía portátil.

### **2.3.1 Requerimientos mínimos para un ECG**

Estos dispositivos deben cumplir con las características descritas para un electrocardiógrafo establecidas por la Asociación para el Avance de la Instrumentación Médica, *Advancement of Medical Instrumentation* (AAMI). Fundada en 1967, en Arlington, Virginia, US, la AAMI se encarga de establecer los estándares que ayuden al avance en la instrumentación biomédica. En el caso de un electrocardiógrafo se establece que las características mínimas son [7]:

- Impedancia de entrada: Modo diferencial >2.5 MΩ y modo común >100MΩ
- Rango de entrada:  $\pm$  5 mV
- DC offset:  $\pm 300$  mV
- Resolución: 10 µV
- Relación de Rechazo de Modo Común, *Common Mode Rejection Ratio* (CMRR) mínimo: 80 dB
- Ancho de Banda: 0.05 Hz 100 Hz

### **2.3.2 Amplificadores de biopotenciales**

En general, los biopotenciales son de una amplitud muy pequeña, por lo requieren de su amplificación para ser registradas y procesadas; en específico, las señales de electrocardiografía fetal son de apenas unos µV; los amplificadores de biopotenciales son los encargados de realizar esta función.

Entre las características básicas que debe de tener un amplificador de biopotenciales están: una ganancia apropiada de amplificación, respuesta en frecuencia en el ancho de banda de la señal de interés, una alta impedancia de entrada y al mismo tiempo contar con una elevada CMRR. Estas dos últimas características, son las más importantes y estas se pueden cumplir fácilmente con un amplificador de instrumentación.

En la figura 10 se muestra la interconexión de tres amplificadores operacionales convencionales para formar el amplificador de instrumentación. El desempeño de la amplificación depende de la simetría de este circuito. Actualmente, estos dispositivos se fabrican en un solo chip, o bien, un solo chip puede contener varios amplificadores de instrumentación [29].

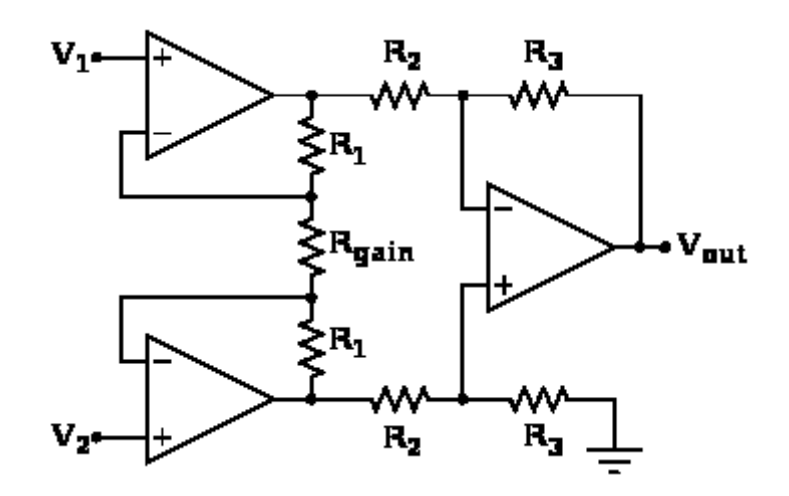

Figura 10. Amplificador de instrumentación discreto [25]

### **2.3.3 Técnicas de mejoramiento del CMRR**

Para mejorar la CMRR se pueden emplear distintas técnicas. Entre estas técnicas están aquellas basadas en hardware: implementación de blindajes y circuitos de retroalimentación. Otras técnicas basadas en software, utilizan procesamiento digital. En las técnicas digitales, se destacan los filtros digitales adaptativos. Además, el uso adecuado de los blindajes son una solución efectiva para la diminución de interferencias.

El blindaje generalmente es conectado a un potencial de referencia; algunos otros son controlados por un circuito especial, también conocidos como blindajes activos. El blindaje en general es del tipo eléctrico y consta de una jaula de Faraday que recubre a los cables de señal, previniendo la inducción del campo eléctrico entre los electrodos conectados a la fuente de señal y al amplificador de biopotenciales.

Otra técnica consiste en adquirir una muestra de la interferencia en modo común, invertir su fase y retroalimentarla al cuerpo a través de la pierna derecha. En electrocardiografía el circuito que realiza esta técnica, es conocido como circuito de pierna derecha.

Un sistema simple para electrocardiografía recomendado por Texas Instruments, se muestra en la figura 11. El amplificador de instrumentación utilizado es el INA128 [30], este circuito amplifica la derivación DI. Además, tiene dos circuitos auxiliares, circuito para pierna derecha y otro para un blindaje activo de los cables de señal.

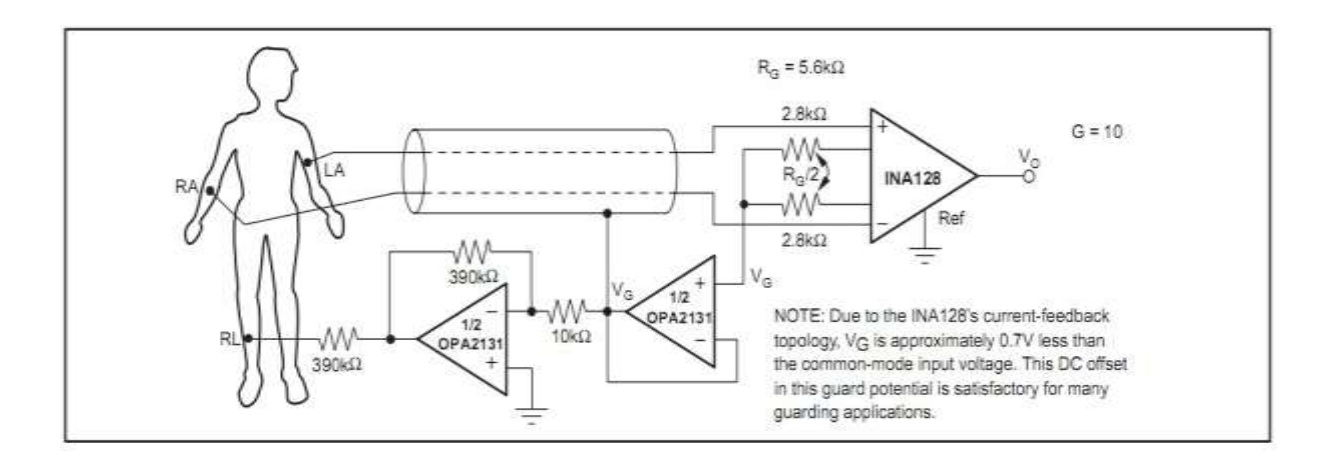

Figura 11. Circuito simple para electrocardiografía con amplificador de instrumentación [30].

Actualmente existen dispositivos, como el circuito integrado ADS1298, con la circuitería de un ECG en un solo chip; integran bloques tales como: amplificadores de instrumentación, terminal central de Wilson, circuito de pierna derecha, conversores analógico digital, etc. Técnicas de procesamiento digital para la extracción del ECG fetal

### **2.4 Técnicas de procesamiento digital para la extracción del ECG fetal**

Las técnicas de análisis del ECGf han sido categorizadas en la literatura por las distintas metodologías. Las metodologías existentes se enlistan a continuación:

- Análisis directo del ECGf
- Filtro Adaptativos
- Descomposición Lineal
- Descomposición No Lineal
- Modelado predictivo

## **2.4.1 Análisis directo del ECGf**

Los primeros trabajos sobre el análisis de la ECGf, continuaban con la detección directa de las ondas fetales, sin ningún procesamiento sobre el registro. En estos primeros estudios se logró observar el efecto de la posición fetal y la colocación de los electrodos en el registro. Un ejemplo de ésto es que cuando los electrodos se colocaban y el feto está en una presentación de

vértice, la onda R se presenta como un pico positivo mientras que en ECGm se presenta como una onda negativa.

Con este tipo de análisis, la detección de los intervalos R-R es relativamente simple y se puede realizar por la detección de la onda R, incluso sin la eliminación del ECGm. Sin embargo, este método no siempre puede ser aplicado puesto que depende en gran medida de la presentación fetal y de la edad gestacional [31].

#### **2.4.2 Filtros Adaptativos**

Algunas variantes de los filtros adaptativos han sido aplicadas para la cancelación del ECGm y la extracción del ECGf. Este método consiste en entrenar y adaptar o emparejar los coeficientes de un filtro para eliminar el ECGm utilizando como referencia esta misma señal; a este filtro se le denomina Adaptive noise cancelling [14].

Este filtro, es una variación del filtrado óptimo, el cual hace uso de una entrada auxiliar o de referencia derivada de uno o más sensores situados en los puntos del campo de ruido, donde la señal es débil o indetectable. La señal se filtra y se resta a la de una entrada principal, la cual contiene tanto la señal como el ruido, dando como resultado la atenuación o eliminación completa del ruido por cancelación.

En la figura 12 se muestra de forma esquemática el problema básico y la solución del cancelador de ruido adaptativo.

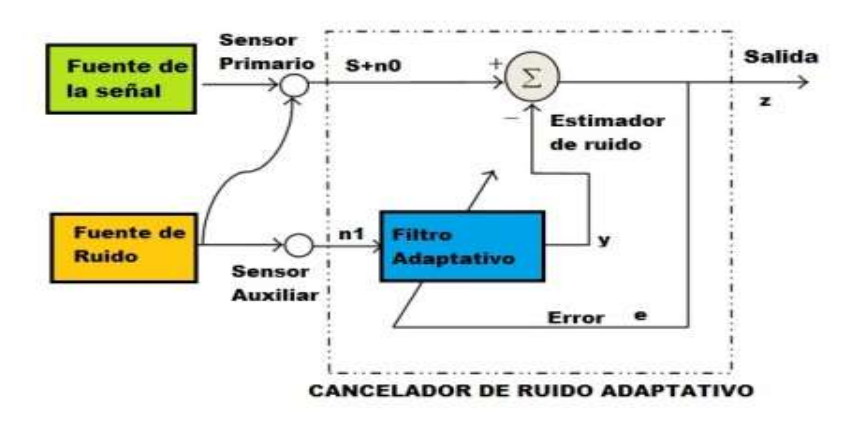

Figura 12. Esquema de un filtro adaptativo cancelador de ruido

Una señal s se transmite sobre un canal a un sensor que recibe también un ruido n0 correlacionado con la señal. La señal combinada s más el ruido:

$$
n0 (s+n0) \tag{1}
$$

La ecuación anterior forma la entrada primaria al cancelador. Un segundo sensor recibe un ruido n1 no correlacionado con la señal, pero correlacionado de alguna manera desconocida con el ruido n0; este sensor proporciona la entrada de referencia para el cancelador. El ruido n1 se filtra para producir una salida y que está tan cerca como sea posible de una réplica de n0; esta salida se resta de la entrada principal:

$$
(s+n0) \tag{1}
$$

Para producir la salida del sistema:

$$
z = s + n0 - y \tag{2}
$$

En el sistema de la Figura 12, la entrada de referencia es procesada por un filtro adaptativo. Un filtro adaptativo puede ajustarse automáticamente por su propia respuesta de impulso. El ajuste se logra a través de un algoritmo que responde a una señal dependiente del error, entre otras cosas, en la salida del filtro. Así, con el algoritmo apropiado, el filtro puede funcionar en condiciones cambiantes y puede reajustarse continuamente para minimizar la señal de error.

La aplicación de este tipo de filtros, en el trabajo que se presenta, se basa en que los electrocardiogramas abdominales permiten determinar la frecuencia cardíaca que podría permitir valorar el estado de salud de la madre y el feto. El ruido que puede presentarse en este tipo de estudios se origina debido a la actividad muscular y el movimiento fetal, sin embargo, a menudo tiene una amplitud igual o mayor que la de los latidos del corazón fetal.

Un problema aún más grave es el ritmo cardiaco de la madre, que tiene una amplitud dos a diez veces mayor que la de los latidos del corazón fetal y, a menudo interfiere con su registro. Es por esto que este método no puede excederse de utilizar señales de referencia o incluso en la
selección de la señal de referencia; la correlación entre la señal de entrada y ésta no debe ser muy alta a fin de maximizar la cancelación del ruido.

## **2.4.3 Descomposición Lineal**

La descomposición de un canal o de varios canales pertenecientes a un solo registro es otro método comúnmente utilizado. En este método, las señales se descomponen en diferentes componentes usando una función base. Esta función base se selecciona de un conjunto de funciones que tengan coherencia con la señal a descomponer, entre los parámetros que se consideran son la forma, la frecuencia o la escala característica de cada función.

Como ejemplo de las técnicas que se pueden clasificar como técnicas de descomposición lineal se encuentra la Transformada Wavelet, la descomposición de valores singulares y las técnicas de separación ciega de fuentes.

Una de las desventajas de estos métodos es que se asume que la relación de la señal de ECGf con el ruido es lineal y estacionaria, cuando sabemos que todas las señales biológicas tienen como característica principal la no estacionariedad [31].

# **2.4.4 Descomposición No Lineal**

Las técnicas que se encuentran en esta clasificación se encuentran: PCA, ICA (*Independent Component Analysis)*, MICA (*Multidimensional Independent Component Analysis*). Esta técnica contempla que la señal fetal y las demás señales interferentes no son linealmente separables. Una solución que se ha propuesto es la implementación de transformaciones y funciones no lineales. Sin embargo, para poder realizar esto se necesita información a priori la parte de la señal deseada y la no deseada.

Estos métodos consisten en usar una señal con artefactos y se generan nuevas versiones desfasadas a fin de construir una representación de un espacio de estado de la señal. y así realizar la descomposición y finalmente regresar al domino del tiempo para reconstruir la señal suavizada [31].

#### **2.4.5 Modelado predictivo**

Un aspecto de estudio importante sobre los registros superficiales, es la relación que existe entre los potenciales generados propiamente por el corazón y los registrados en la piel. A este problema se le llama *forward problema of electrocardioraphy.*

En este método de modelado se utilizan los principios del electromagnetismo junto con los modelos fisiológicos de los potenciales cardiacos y los modelos de volumen de conducción, a fin de predecir los potenciales registrados en la superficie del cuerpo.

Este método podría ser aplicado de tal forma que se pueda conocer la aportación de cada una de las señales interferentes para así tener una estimación del ECGf. Sin embargo, este método aun no puede ser aplicado completamente puesto que existen muchas variables a considerar como la respiración fetal, los líquidos de la bolsa amniótica, el vértex caseoso y la edad gestacional [31].

## **2.5 Transformada Wavelet**

La Transformada Wavelet (WT), al igual que otras transformaciones de dominio, permiten hacer un análisis de la información desde un punto de vista diferente; en el caso de la transformada Wavelet desde el punto de vista tiempo-escala.

Dicho de otra forma, la WT mapea la información de la señal en el dominio tiempo y lo traslada al dominio escala tiempo. Esta transformación se realiza a través del producto interno entre la señal de interés y un conjunto de funciones base, conocidas como wavelets.

Existen dos tipos de transformaciones wavelets: la transformada wavelet continua (CWT) y la transformada wavelet discreta (DWT). La CWT, contiene la información redundante, además de que la localización de eventos en el tiempo es más precisa y que el gasto computacional es 4 veces mayor. Por otro lado, la DWT permite el mapeo de la información con un menor número de operaciones; esto se debe a que la información redundante es eliminada. Sin embargo, tiene 4 limitaciones importantes: 1) baja sensibilidad de cambio, 2) pobre direccionalidad, 3) ausencia de información de fase y 4) pérdida de resolución a escalas altas.

No obstante, los problemas de ambas transformaciones pueden ser evitadas mediante el uso de un híbrido de las transformaciones wavelet anteriores, conocida como Transformada Wavelet Estacionaria (SWT).

# **2.6 Variabilidad de la Frecuencia Cardiaca Fetal**

La variación en el intervalo de tiempo de latido a latido del corazón es un parámetro que se define como variabilidad de la frecuencia cardiaca (*Heart Rate Variability*, HRV). Dicho parámetro, refleja la actividad del sistema nervioso autónomo y el sistema cardiovascular. Para medir este parámetro, miembros de la *European Society of Cardiology* y la *North American Society of Pacing and Electrophysiology* presentaron un conjunto de directrices para estandarizar los métodos de análisis entre los distintos centros de investigación del mundo [32].

Los métodos presentados para analizar la HRV pueden realizarse en el dominio del tiempo, el dominio de la frecuencia, el dominio escala tiempo, entre otros, sin haber llegado en la actualidad a alguna definición.

Los cambios en la frecuencia cardiaca fetal y el análisis de la variabilidad de la frecuencia cardiaca fetal no son lo suficientemente entendidos aún, debido a la particularidad de que el sistema nervioso central no está completamente formado al nacimiento [20].

Además, se conoce que a pesar de que no existe una conexión neural entre el feto y la madre, esta última puede afectar la presión sanguínea y el ritmo cardiaco del feto indirectamente a través de las hormonas [31].

Es hasta la semana 20 que se ha podido hacer registros de la frecuencia cardiaca fetal en un valor normal de 120 a 160 latidos por minuto (lpm) además se conoce que posee variaciones circadianas en el transcurso del desarrollo embrionaria a lo largo del embarazo.

También se conoce que de acuerdo al número de aceleraciones y desaceleraciones por hora que el feto experimenta puede estar relacionada con su salud en función con su edad gestacional.

# **2.6.1 Parámetros en el dominio del tiempo**

El análisis de la fHRV en el dominio del tiempo puede realizarse con los siguientes parámetros:

- RRavg, es el valor medio de todos los intervalos R-R.
- SDNN es una variable para calcular la desviación estándar de los intervalos R-R y refleja todos los componentes cíclicos responsables de la variabilidad en el período de registro.
- r-MSSD es la raíz cuadrada de la media al cuadrado de los sucesivos intervalos de diferencias R-R [32].

## **2.6.2 Parámetros en el dominio de la frecuencia**

Existen otros parámetros que son comúnmente analizados, pero ahora en el dominio de la frecuencia. Este análisis está basado en la transformada de Fourier aplicada a la serie de tiempo de los intervalos RR. Por medio del espectro de la serie de tiempo, se pueden obtener un conjunto de parámetros que reflejan la actividad del sistema nervioso autónomo en varias bandas de frecuencia, dichos parámetros son [32]:

TP, Potencia Total; refleja la varianza de todas las componentes de los intervalos RR

inferiores a 0.4 Hz.

- ULF, Ultra Baja Frecuencia; este parámetro es visible en registros con duración de alrededor de las 24 horas. Se asocia a frecuencias menores a 0.003 Hz.
- VLF, Muy Baja Frecuencia; desde 0.003 Hz hasta 0.04 Hz.
- LF, Baja Frecuencia (0.04 Hz a 0.15 Hz)
- HF, Alta Frecuencia (0.15 Hz a 0.4 Hz)
- Proporción LF/HF

# **Capítulo III Desarrollo**

# **3.1 Solución Propuesta**

Con base en el problema y objetivos planteados anteriormente, la propuesta de solución planteada en este trabajo consiste en:

\*Desarrollar un prototipo capaz de registrar y almacenar los biopotenciales torácicos y abdominales de la madre y el Feto;

\*Desarrollar un algoritmo basado en la técnica de filtros adaptativos y transformada Wavelet para la extracción del ECG fetal y el cálculo de la frecuencia cardiaca fetal y

\*Desarrollar una interfaz de usuario para la visualización de las señales.

En la figura 13 se muestra el diagrama a bloques del sistema propuesto que está integrado principalmente por: un sistema de registro de las señales tipo *Holter* (7 canales, 2 de ellos para ECG materno y 5 para ECG abdominal, almacenamiento del ECG en memoria SD) y un sistema para la decodificación, extracción del ECG fetal y visualización de los registros en la computadora.

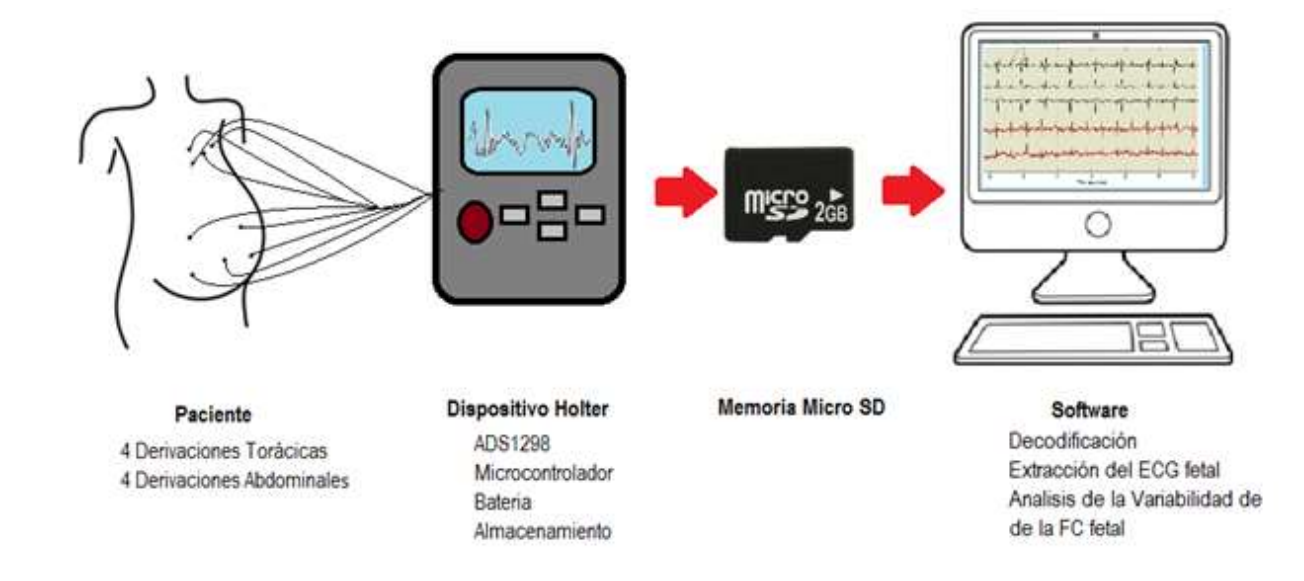

Figura. 13 Diagrama a bloques de la solución propuesta

El sistema *Holter* está basado en el dispositivo ADS1298, que es el encargado del procesamiento analógico y la conversión analógico/digital de los biopotenciales. La batería, cuyo funcionamiento es administrado por un convertidor DC/DC, regula e incrementa, en caso de ser necesario, el voltaje de salida respecto al voltaje suministrado por las pilas. Se ha implementado una pantalla gráfica e íconos, que nos permitan configurar y operar el sistema, además de interactuar con la tarjeta de memoria flash micro SD con capacidad de 2 GB; todos los periféricos serán controlados por un microcontrolador.

Por otro lado, se realizará una interfaz de usuario que podrá decodificar la información contenida en la memoria SD, permitir el análisis de registros de las bases de datos libres públicas y aplicar el algoritmo para la extracción del ECG fetal. Además, la interfaz mostrará la señal extraída, deberá realizar el análisis de la variabilidad de la FC fetal para finalmente presentar los resultados del estudio en un ambiente amigable.

En los siguientes apartados se describen con detalle cada una de las etapas de este trabajo.

# **3.2 Diseño de Hardware**

Para el desarrollo del Holter nos basamos en el instrumento: "Monitor ambulatorio de ECG de larga duración con detección del complejo QRS en tiempo real para el análisis de la variabilidad de la frecuencia cardiaca", desarrollado por José Vázquez Martínez [33], ".

La diferencia más importante entre el trabajo propuesto y el mencionado anteriormente es la lectura de 7 canales del ADS1298, para el registro de 2 señales torácicas y 5 abdominales incluyendo el voltaje de la batería. Además, la pantalla únicamente realiza el inicio y final del registro.

Una representación del Holter en un diagrama a bloques se muestra en la figura 14. Como primer elemento se muestran los electrodos, que se encargan de detectar biopotenciales proveniente del tórax y del abdomen materno que serán acondicionados y digitalizados por el circuito ADS1298 y posteriormente enviado al control principal, donde será procesado para su posterior almacenamiento. El usuario podrá operar el dispositivo mediante unos botones seleccionadores. Finalmente, se muestra la fuente de alimentación de energía para todos los elementos del dispositivo.

Para optimizar el rendimiento de las baterías que alimentan el prototipo, se incorporó un convertidor DC/DC (MCP1640), que puede incrementar y regular el voltaje de salida respecto al de entrada. El voltaje mínimo que requiere para su funcionamiento es de 2.8 V y así mantener una salida de 3.3 V con una demanda de 100 mA de consumo.

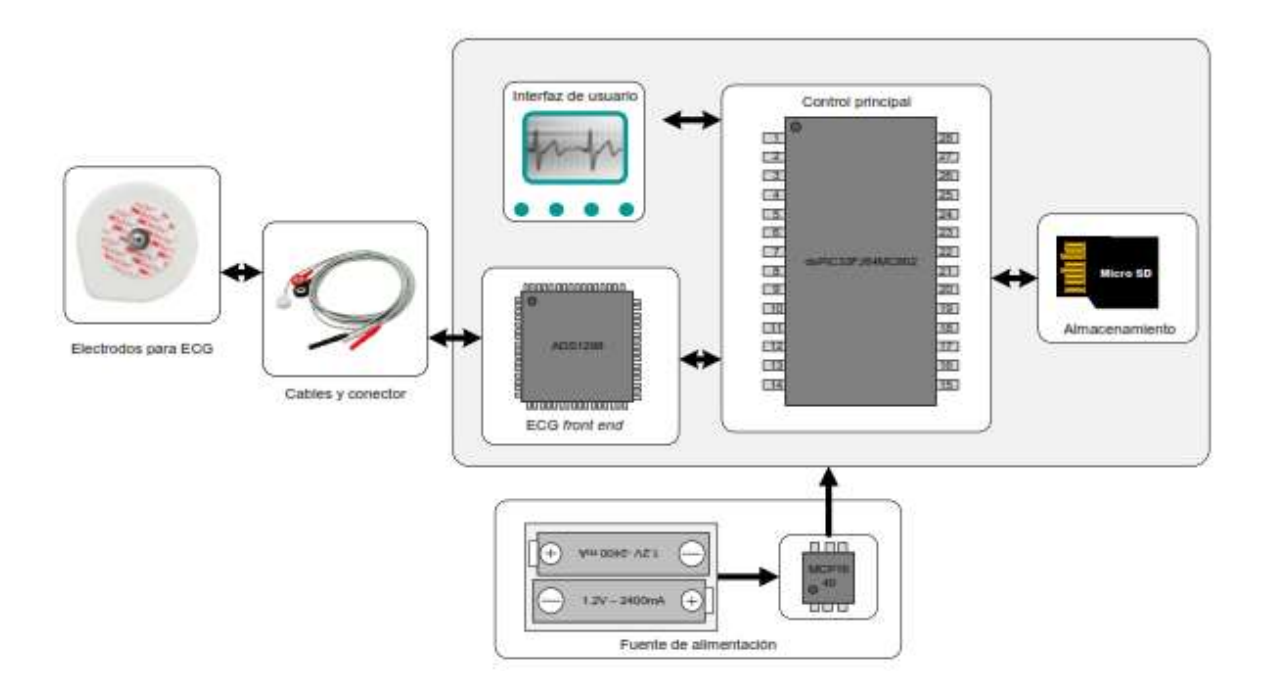

Figura 13. Diagrama a bloques del dispositivo Holter

# **3.2.1 Electrodos y Cables para electrocardiografía**

La calidad de los electrodos superficiales y del cable de electrocardiografía están altamente relacionados con la calidad de la señal registrada. En este trabajo se utilizan electrodos de la marca 3M y un cable flexible y blindado de electrocardiografía comercial.

En el prototipo se plantea utilizar una interfaz entre los cables de ECG y el Holter con el objetivo de reducir las interferencias y así simplificar los procesos de acondicionamiento de la señal en la etapa digital. La interfaz incluye un filtro *antialiasing* y el uso del plano de tierra. En el diagrama de la figura 14 se muestra el conector del cable de ECG comercial con el ADS1298 además de la etapa de procesamiento para cada electrodo.

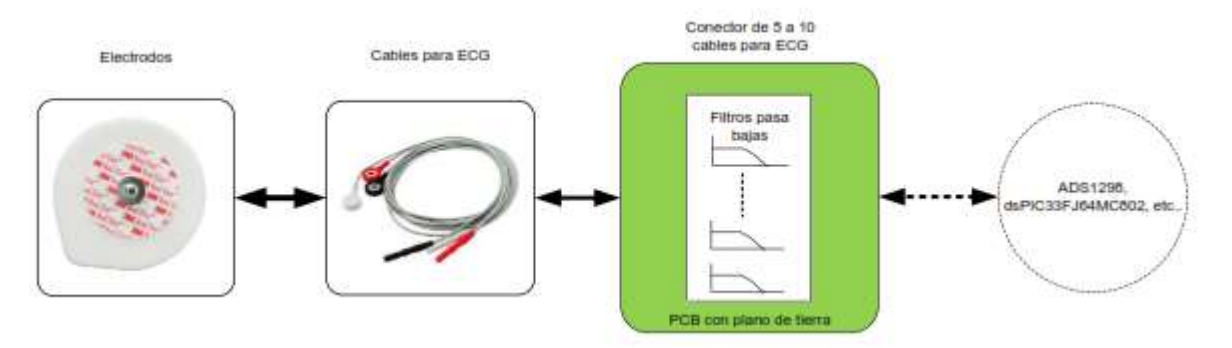

Figura 14. Diagrama a bloques de la interfaz electrodo-cable de ECG y dispositivo Holter

# **3.2.2 Fuente de Alimentación**

La fuente de energía del prototipo es suministrada por dos baterías de 1.5 V a 2400 mAh conectadas en serie, proporcionando un voltaje de 3 V, el cual será la entrada del convertidor de voltaje DC-DC.

El convertidor tendrá la función de elevar el voltaje de entrada y de regularlo a un voltaje de salida a 3.3 V. El voltaje de las baterías es monitoreado de forma continua a través del puerto 8 del ADS1298, con la finalidad de asegurar que cuando el nivel de carga de las baterías disminuye a un nivel cercano a 2.7 V el dispositivo debe de crear el archivo y almacenar los últimos datos, evitando perder datos.

El convertidor seleccionado es el MCP1640 (Microchip), el cual mantiene una eficiencia del 96% con la condición de que el voltaje de alimentación sea cercano al voltaje de salida. Otra recomendación del fabricante es que el voltaje de entrada no exceda el voltaje de salida y debe de existir una diferencia entre ellos de 150 mV [33]. En la figura 16, se muestran los voltajes de encendido en comparación con la corriente entregada por el convertidor y la eficiencia; en nuestro caso buscamos maximizar la eficiencia por lo que el voltaje de encendido es mayor a 2.4 V. Para asegurar el correcto funcionamiento del dispositivo se recomienda colocar no menos de 2.7 V a la entrada del convertidor.

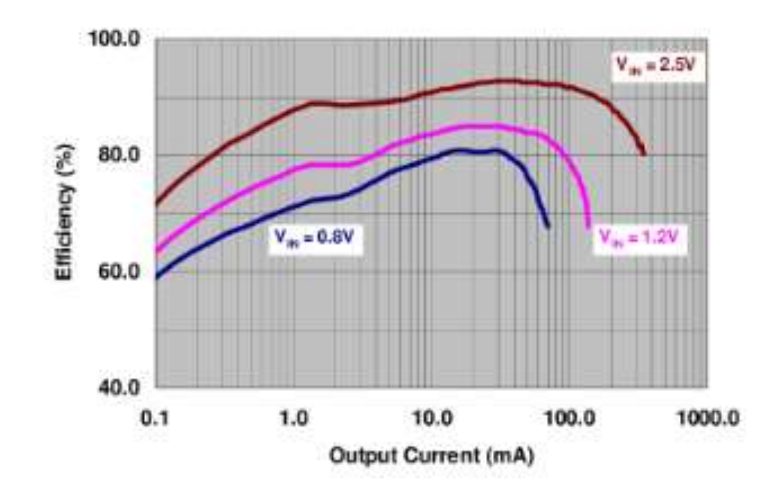

Figura 16. Eficiencia vs corriente de salida para un voltaje de 3.3 V a la salida del MCP1640. [33]

En la figura 17 se muestra el esquema eléctrico de la fuente de alimentación con los elementos pasivos que permiten la polarización del convertidor. Las resistencias entre la salida y la tierra, permiten la retroalimentación del sistema de control del MCP1640. La bobina es un elemento que permite almacenar energía durante las conmutaciones del convertidor. Finalmente, los capacitores permiten estabilizar y minimizar el rizado en los voltajes de entrada y salida.

En la hoja de especificaciones del MCP1640 se recomiendan los valores de los componentes pasivos para maximizar el rendimiento del convertidor. Se recomienda que el valor del inductor este entre 1 µH y 10 µH, con resistencia equivalente en serie (ESR) menor a 0.5 Ω. La capacitancia en la entrada debe ser mayor a 1µF y el capacitor a la salida, debe estar entre 10 µF y 100 µF. Por último, las resistencias de la red de retroalimentación deben estar en el orden de los kΩ, para maximizar la transferencia de energía a los circuitos alimentados. Los valores de las resistencias deben ser ajustados para obtener 1.21 V como voltaje de retroalimentación.

Para la construcción de los valores de la red de retroalimentación se establece una resistencia fija, denominada R<sub>BOT</sub>, y se calcula R<sub>TOP</sub> a través de la ecuación (4). Finalmente se redondea a valores comerciales de resistencias.

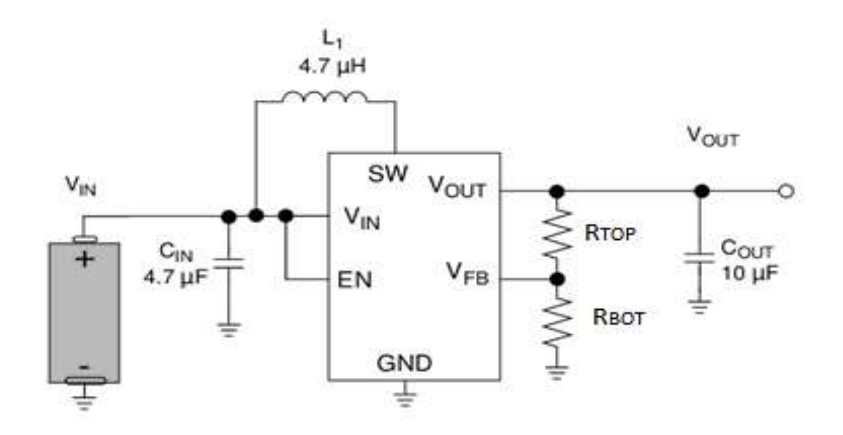

Figura. 17 Esquema eléctrico del convertidor DC-DC MCP1640 [33]

$$
R_{TOP} = R_{BOT} \left(\frac{V_{OUT}}{V_{FB}} - 1\right) \tag{4}
$$

Se propuso, R<sub>BOT</sub> de 220 kΩ y el cálculo de R<sub>TOP</sub> fue de 377 kΩ, para lo cual se utiliza un arreglo en serie de dos resistencias, la primera de ellas de un valor de 330 kΩ y la segunda de 47 kΩ.

#### **3.2.3 Amplificador y digitalizador de biopotenciales**

En esta etapa se utilizará el circuito integrado ADS1298, desarrollado por *Texas Instruments* [11]. Este chip contiene la circuitería necesaria para generar un electrocardiógrafo completo, con flexibilidad de modificar las conexiones y modos de operación, gracias a su unidad de control interna.

El circuito se configura como un dispositivo esclavo que se comunica por medio del protocolo SPI (*Serial Peripheral Interface*) con el dispositivo maestro; este último se encarga de enviar comandos para configurar y leer las señales registradas por el ADS1298.

Adicionalmente, el ADS1298 tiene la capacidad para digitalizar señales en una resolución de 24 bits con frecuencias de muestro cercanas a los 32 kHz. Otras características importantes del circuito integrado es su oscilador interno de 2.048 MHz, el generador de señales de prueba, un sensor de temperatura, un medidor de voltaje de alimentación, un detector de

conexión de electrodos. En la figura 18, se muestra un diagrama a bloques con cada uno de los módulos que componen al ADS1298.

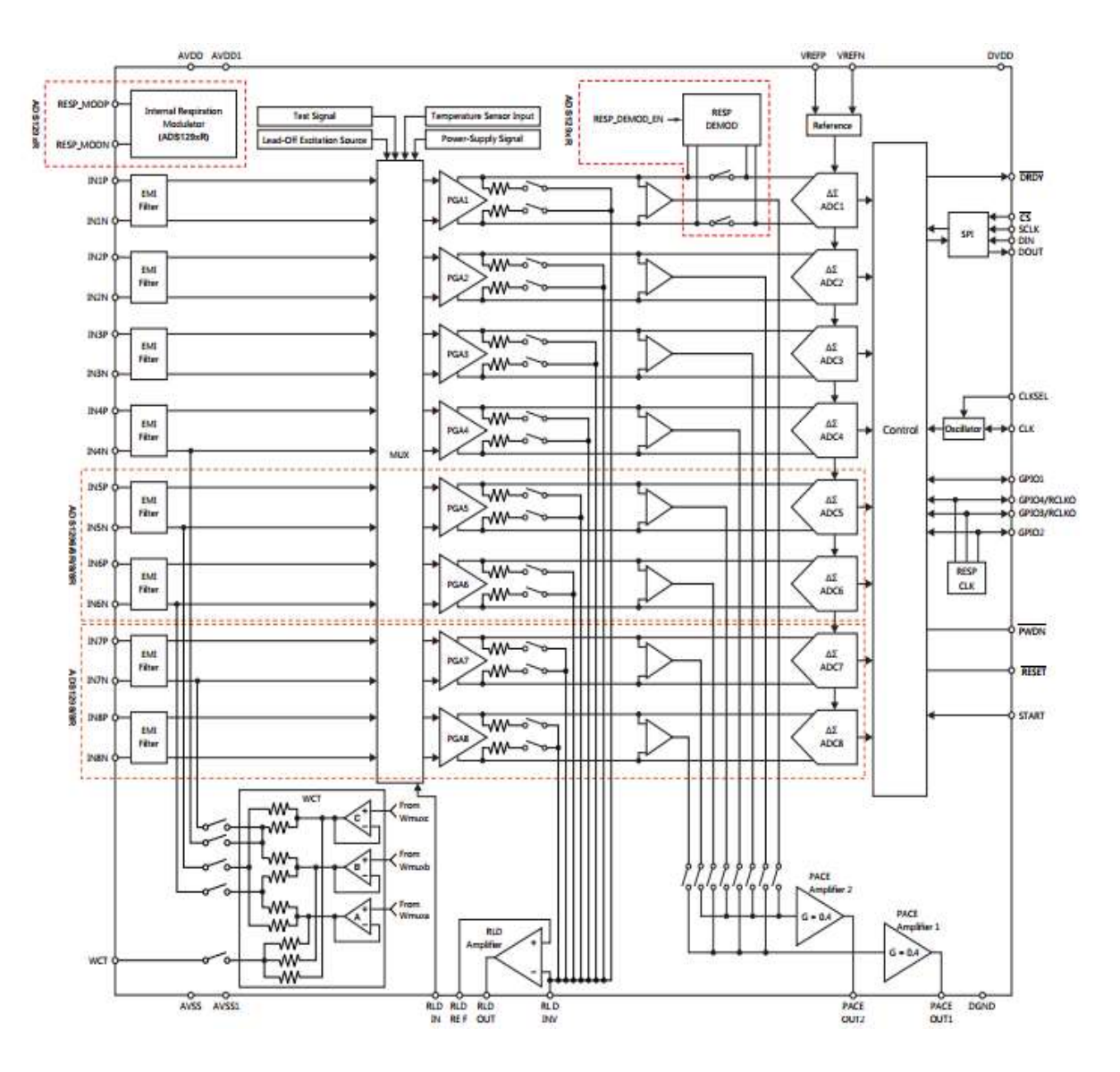

Figura 18. Diagrama de los bloques funcionales del ADS1298 de *Texas Instrum*ents [11]

Todos los módulos pueden ser configurados a través del bloque de control, el cual recibe los comandos de operación enviados por el dispositivo maestro, para que así puedan ser configurados los módulos e iniciar la adquisición de señales.

Las señales de los electrodos serán digitalizadas por los primeros 7 canales del ADS1298 y el último de ellos para monitorear el voltaje de las baterías. Las señales provenientes de los electrodos son filtradas por un filtro de ondas electromagnéticas conocido como filtro EMI (*ElectroMagnetic Interference*), los cuales tienen un ancho de banda de 3 MHz aproximadamente. Posteriormente, las señales pasan por un multiplexor (Bloque MUX) para ser amplificadas por un amplificador de instrumentación con ganancia programable.

En este punto la señal puede pasar a uno de los siguientes módulos: circuito de la pierna derecha, entrada inversora o al convertidor analógico-digital Delta-Sigma. En nuestro caso, todas las señales se envían al convertidor directamente para ser recibidas por el dispositivo maestro y almacenadas en la tarjeta de memoria.

# **3.2.4 Dispositivo administrador de periféricos**

El microcontrolador seleccionado para la administración de los periféricos (ADS1298, módulo de memoria SD, la pantalla gráfica y los botones), es el dsPIC33FJ64MC802 (Microchip) [34]. Este microcontrolador puede programarse en lenguaje C y para ello se utilizó el programador Pickit2 de *Microchip*.

Las ventajas de elegir un dsPIC como control maestro es que integra las mejores características de un microcontrolador, pero con la capacidad de cómputo de un procesador digital de señales (DSP).

A continuación, se ejemplifican algunas de las características que se utilizarán en este trabajo:

- DSP-Engine
	- Operaciones de multiplicación y acumulación en un solo ciclo máquina, MAC
	- Desplazamientos de hasta +/- 16 bits en un solo ciclo máquina, *Barrel Shifters*
	- Dos acumuladores de 40 bits, con opción para redondeo y saturación
- ALU
	- Multiplicador de dos operadores, de 16 bits cada uno
	- Divisor de 16 bits
- $\triangle$  Respuesta a interrupciones por temporización
- Dos módulos para comunicación SPI.
- Modulo para re-mapeo y direccionamiento de señales digitales.
- Memoria RAM de 16 KB.
- Memoria ROM de 64 KB.
- $\div$  Temporizadores de 16 y 32 bits.

En el siguiente esquema se muestra la arquitectura interna del dsPIC33FJ64MC802, la cual nos permite el manejo de datos de 16 bits para ejecutar la mayoría de sus instrucciones en un ciclo reloj.

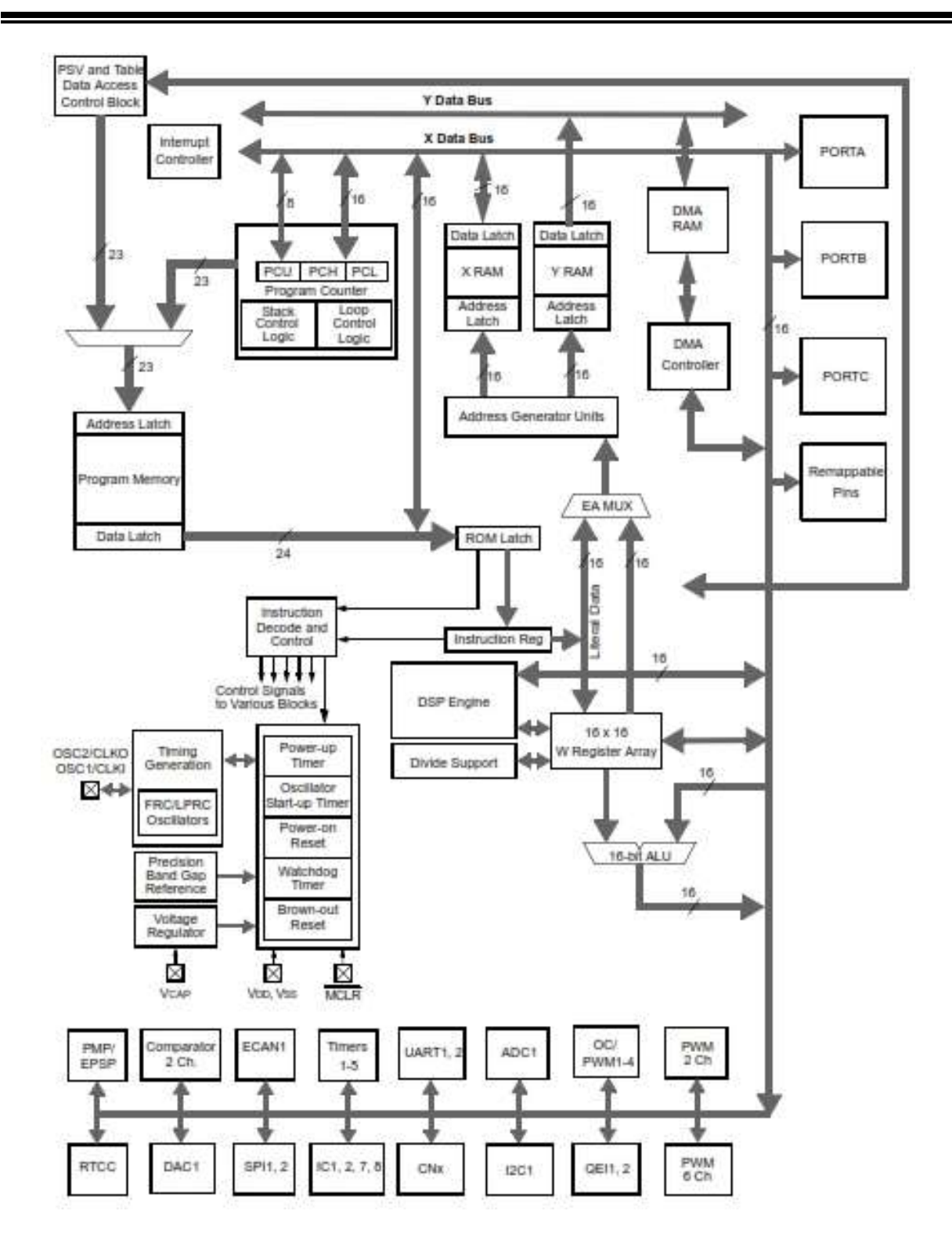

Figura 19. Arquitectura de la CPU del dsPIC33FJ64MC802 [34]

#### **3.2.5 Almacenamiento de datos**

El almacenamiento de los registros se realiza en una memoria flash micro SD con formato FAT16 en modo *multimedia card* (MMC). La memoria flash de tipo microSD utilizada, tiene una capacidad de almacenamiento de 2 GB y sistema de archivos FAT16.

La memoria del tipo MMC se comunica con un host mediante el protocolo SPI. En la siguiente figura 20 se muestra la distribución de los pines para utilizar el modo de transferencia de la MMC.

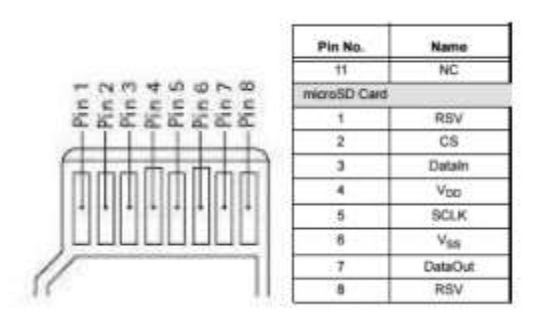

Figura 20. Identificación de pines de una tarjeta micro SD [35]

Para lograr el proceso de almacenamiento de la información, primeramente, se debe de revisar que esté presente la tarjeta de memoria y además que tenga espacio libre para la creación de un nuevo archivo que contenga la información del registro. Si se cumplen ambas condiciones de forma positiva se realizan la transferencia de bloques de información de 512 bytes hasta terminar el registro por el usuario. Y cuando la transferencia ha terminado es el momento de crear el archivo en el directorio raíz y finaliza el proceso.

#### **3.2.6 Interfaz de usuario del Holter**

La interfaz de usuario se compone de una pantalla gráfica e íconos*.* En la pantalla gráfica se despliega el menú y permite interactuar con el usuario. Los íconos sirven para ejecutar comandos interactivos con el usuario.

La interfaz cuenta con 4 íconos para desplazarse por el menú principal del dispositivo ya sea para iniciar o finalizar el registro. Las 4 funciones que se pueden ejecutar: arriba, abajo,

aceptar y cancelar. Las opciones son mostradas en la pantalla gráfica para una facilitar la experiencia del usuario.

La pantalla gráfica empleada en este trabajo de tesis es la EA-DOGS102, de *Electronic Assembly*. Es una pantalla gráfica de cristal líquido, *Graphic Liquid Crystal Display* (GLCD), la cual, para generar una imagen o letra enciende o apaga pixeles. Esta pantalla tiene una resolución de 102 x 64 pixeles, control de contraste por software y se comunica por medio del protocolo SPI [36].

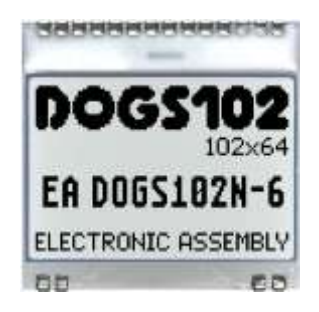

Figura 21. Pantalla gráfica EA-DOGS102 *Electronic Assembly* [36]

## **3.3 Algoritmo para la extracción del ECG fetal**

El algoritmo que se propone en este trabajo consta de tres etapas: la primera de ellas corresponde a la lectura de los registros existentes y disponibles en las bases de datos públicas, desde la plataforma de MATLAB; pre-procesamiento de la señal como segunda; tercera, eliminar la contribución del ECGm en las señales abdominales utilizando los filtros adaptativos y la transformada Wavelet.

#### **3.3.1 Lectura de registros**

Las señales que se utilizarán para validar el algoritmo y que la interfaz de usuario debe ser capaz de reconocer, deben estar en formato ".txt" ó ".mat" sin importar el número de derivaciones registradas y la duración del registro.

Actualmente existen sólo dos bases de datos públicas con registros de ECG fetal que tengan registros abdominales y torácicos y que además no son registros sintetizados. Estas bases de datos son: PhysioNet [37], y DaISy [38], elaboradas en distintos centros médicos, las cuales están disponibles para realizar investigación. Estos registros además de ser registros clínicos son estandarizados, lo cual coadyuva a la validación de nuevos algoritmos y sistemas de registros como los propuestos en esta tesis.

La base de datos de Physionet se denomina "*Non-Invasive Fetal Electrocardiogram Database",* contiene 55 registros de pacientes con un periodo de gestación mayor a las 20 semanas. Como ejemplo del registro se muestra en la figura 26. Sin embargo, solo se consideran en este trabajo los registros con 35 o más semanas de gestación (SDG). Estos registros tienen las siguientes características:

- 2 señales torácicas
- 3 o 4 señales abdominales
- La colocación de los electrodos varía con el fin de mejorar la relación señal a ruido.
- Las señales fueron filtradas por un filtro tipo Notch a una frecuencia de 50 HZ
- Se utilizaron electrodos de AG/AgCl
- El ancho de banda del sistema es de 0.001 Hz a 100 Hz
- Frecuencia de muestreo de 1 kHz
- Resolución del convertidor analógico digital es de 16 bits
- Duración mayor a 1 minuto y hasta 20 minutos

El registro proporcionado por la base de datos DaISy solo contiene un registro que es estudiado en esta tesis con las siguientes características:

- 3 señales abdominales
- 2 señales torácicas
- Registro con 10 segundos de duración
- Frecuencia de muestreo de 250 Hz
- Ancho de banda de 0.001 a 250 Hz
- Electrodos de Ag/AgCl

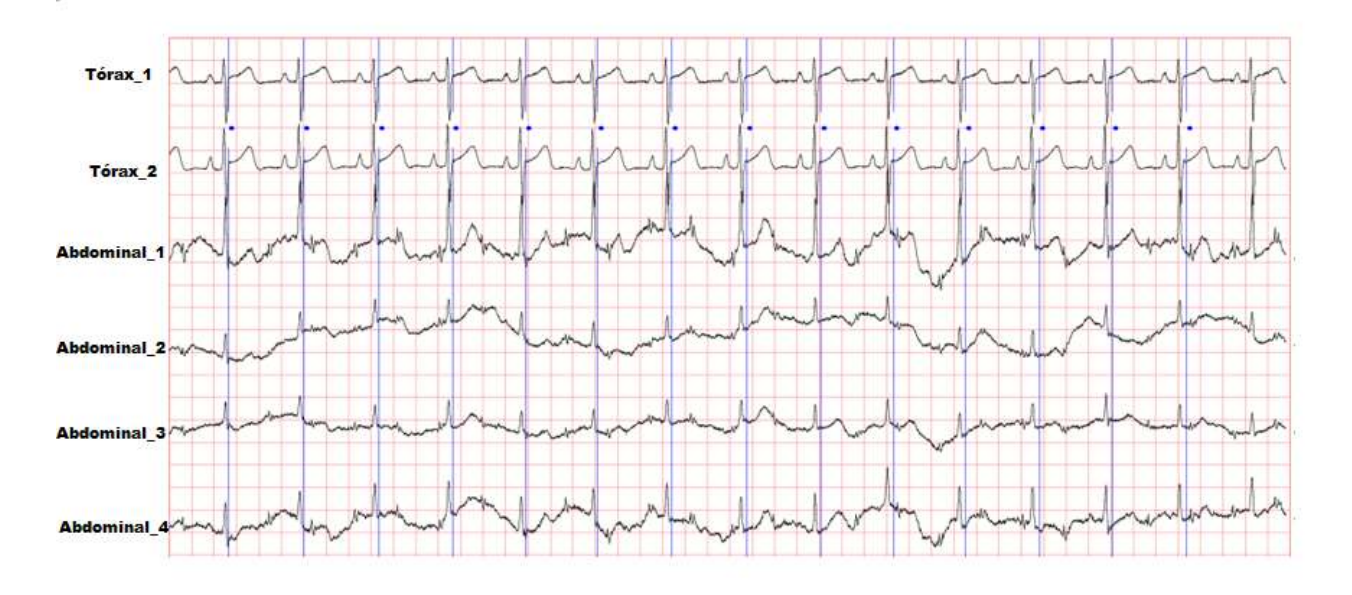

Fig. 26 Señales electrofotográficas Abdominales y Torácicas registro de PhysioNet. Intervalos cuadrícula 0.2 s, 1 mV (Tórax), 100 µV (Abdominal) [37]

En este trabajo, se utilizan 9 registros de la base de datos de MIT/PhysioNet, de mujeres con edades gestacionales entre las 35 y 40 semanas y un solo registro de la base de datos DaISy.

#### **3.3.2 Pre-procesamiento**

Todas las señales tanto torácicas como abdominales son sometidas al proceso de eliminación de señales interferentes: señal de la línea eléctrica, señal electromiográfíca debido a las contracciones uterinas, así como los artefactos presentes por el movimiento fetal. Esto se realiza a partir de la implementación de filtros digitales como complemento de los filtros analógicos. El primero, es un filtro FIR de fase-zero, con una frecuencia de corte de 2 Hz para remover todos los artefactos de baja frecuencia y el segundo es un filtro Notch con frecuencia de corte de 50 Hz, tomando en cuenta que en los países donde se realizaron los registros su línea eléctrica trabaja a 50 Hz.

#### **3.3.3 Procesamiento**

En este apartado se realiza la selección de la señal de entrada y de referencia que serán sometidas al filtro adaptativo, recordando que los filtros adaptativos son para canales únicos; para realizar la selección se utiliza la correlación cruzada, buscando una similitud entre ambas señales a fin de eliminar de mejor forma la señal de ECGm de la señal de entrada.

Esta selección no puede darse a partir de un solo canal de entrada durante todo el registro, por lo que se realiza a intervalos de tiempo de 10 s para hacer la extracción y conformar una señal de ECGf más representativa.

Posterior a la selección de las señales que cumplen la característica de similitud, se inicia la participación del filtro adaptativo con el algoritmo de adaptación de mínimo error cuadrático medio (LMS); el algoritmo es capaz de modificar el paso de muestreo, así como el orden del filtro mejorando el proceso de adaptación del mismo.

La modificación de parámetros se da por medio de ciclos anidados, entre sí para modificar en primera instancia el paso de adaptación haciendo un barrido y posteriormente modificar el orden haciendo el mismo barrido con los mismos pasos de adaptación.

Finalmente, para eliminar el resto de señales interferentes se utiliza la transformada Wavelet Estacionaria, *Stationary Wavelet Transform*, (SWT). Esta herramienta derivada de la transformada Wavelet, realiza la descomposición de una señal no estacionaria en escalas que representan diferentes bandas de frecuencias, con la ventaja de no reducir el número de coeficientes como sucede en la transformada Wavelet Discreta (DWT). Además, la SWT permite obtener una mejor estimación de la señal en comparación de la transformada Wavelet Continua (CWT).

#### **3.3.3.1 Filtros Adaptativos**

Los filtros adaptativos son una técnica utilizada desde la década de los 70 para la extracción materna de ECG y la extracción de fECG. El filtrado adaptativo para la extracción de fECG se realiza generalmente utilizando el filtro extendido de Kalman (EKF), una extensión del filtro de Kalman estándar a sistemas no lineales [39].

El filtro adaptativo de cancelador de ruido se configura de la siguiente manera: dos entradas, una para la señal abdominal llamada d(n) y la otra para la señal de referencia x(n). La salida y(n) es la aproximación de la señal abdominal a la señal de referencia. Esto se consigue ajustando los coeficientes del filtro usando como señal de error de realimentación, la diferencia entre las entradas. En la figura 22 se muestra la estructura del cancelador de ruido de filtro adaptativo.

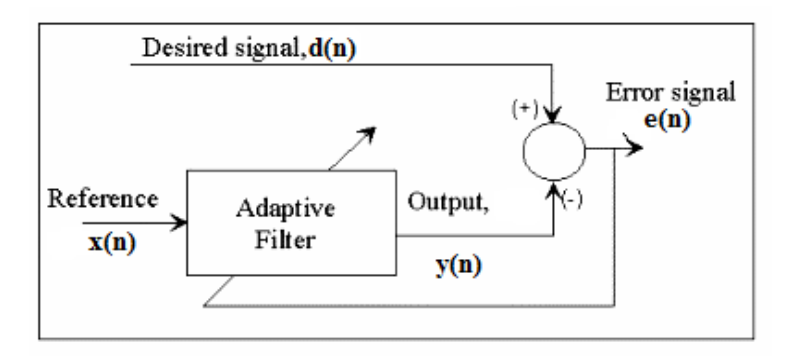

Figure 22. Estructura de un filtro adaptativo cancelador de ruido

El algoritmo adaptativo que se emplea en este trabajo para ajustar los coeficientes en el filtro es Error Mínimo Cuadrático Medio (LMS); La descripción matemática de este algoritmo adaptativo está dada por:

$$
w(n + 1) = w(n) + 2\mu e(n)x(n)
$$
 (5)

Donde w(n) es el coeficiente de filtro adaptativo, y μ es el tamaño de paso elegido, w(n+1) es el nuevo coeficiente del filtro, e(n) es el error obtenido y x(n) es la señale de referencia.

La señal de referencia y de entradas se reescriben como (6) y (7). Donde m es la longitud del arreglo del filtro adaptativo,  $d(n)$  es la señal de entrada o la señal abdominal y  $x(n)$  es la señal torácica tomada como referencia en el enésimo momento

$$
d(n) = [d(n), d(n-1), ..., d(n-m+1)]T
$$
 (6)

$$
x(n) = [x(n), x(n-1), ..., x(n-m+1)]^T
$$
\n(7)

La señal de salida y(n) es una aproximación de la señal de ECGm y está representado por la ecuación (8):

$$
y(n) = \sum_{i=0}^{m-1} w_i x(n-i) = w^T(n)x(n)
$$
\n(8)

Finalmente, la señal de ECGf obtenida por el filtro adaptativo se representa por la ecuación de la señal de error (9).

$$
e(n) = d(n) - y(n) = d(n) - wT(n)x(n)
$$
\n(9)

#### **3.3.3.2 Transformada Wavelet Estacionaria**

Comúnmente esta transformación se emplea para la eliminación del ruido, también permite la detección de las ondas R en un ECG. La SWT logra solucionar las desventajas al mantener un número constante de coeficientes, esto gracias a el factor 2<sup>j-1</sup>; donde *j* representa el número de la escala [40].

Además, la SWT emplea dos funciones: una función para escalamiento  $\varphi(n)$  y la función wavelet Φ(n), esta última es la función wavelet que puede ser definida con base en las características de la señal de interés. Usando esta transformación para el proceso de descomposición de la señal f(n), se deben de obtener los coeficientes de aproximación  $c_{i,k}$  y los coeficientes de detalle dj,k del *j-*ésima escala del k-ésimo momento, de la siguiente manera:

$$
C_{j,k} = \langle f(n), \Phi_{j,k}(n) \rangle \tag{10}
$$

$$
d_{j,k} = \langle f(n), 2^{-\frac{1}{2}} \varphi_{j,k} (2^j n - k) \rangle \tag{11}
$$

Donde el símbolo < >se define como:

$$
\langle f(n), \Phi_{j,k}(n) \rangle = \int_{-\infty}^{\infty} 2^{-\frac{1}{2}} f(n) \Phi * (2^{j}n - k) dn \tag{12}
$$

El símbolo \* denota una conjugación compleja. Los coeficientes  $c_{i+1,k}$  y  $d_{i+1,k}$  se obtienen de:

$$
C_{j+1,k} = \sum_{s=-\infty}^{\infty} h(n) C_{j,k+2} i_l
$$
 (13)

$$
d_{j+1,k} = \sum_{s=-\infty}^{\infty} g(n) C_{j,k+2} i_l
$$
 (14)

Esta transformación es una herramienta muy útil para el análisis de señales no estacionarias, ya que permite una mejor estimación de la información que con una CWT y con un menor gasto computacional.

#### **3.3.4 Análisis del ECGf**

Una vez eliminado el mECG de las señales abdominales se procede a la detección de las ondas R del ECGf además del cálculo de los intervalos R-R para calcular instantáneamente la fHR a lo largo de la señal, (Figura.23).

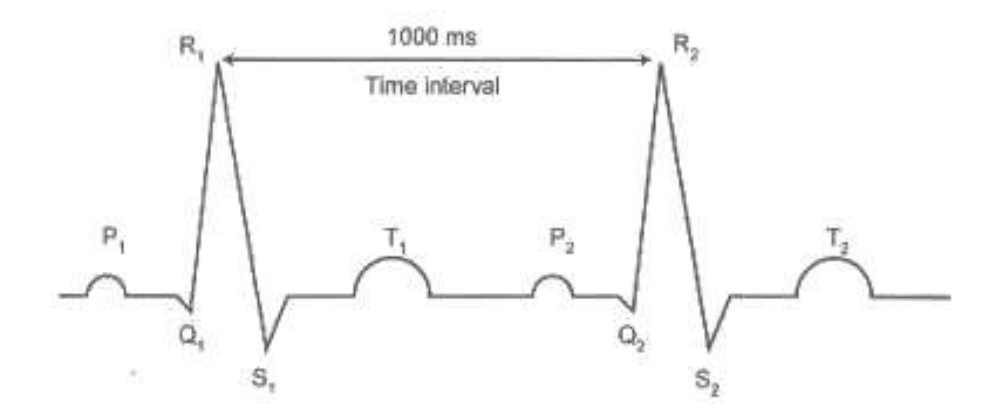

Figura 23. Representación de un intervalo R-R Mejorar

Para detectar la onda de R de los registros fetales se utiliza un detector de nivel ajustable basado en la función de MATLAB 'findpeaks', la cual nos permite encontrar los máximos a lo largo de la señal, identificando la ubicación dentro del vector que contiene la información como es su valor y la posición y almacenando en un nuevo vector esta información.

Posteriormente, se asocia la información con el vector tiempo y así obtener un nuevo vector con los tiempos donde se presenta una onda R en el registro fetal.

Con este último arreglo que contiene los tiempos en los que se presenta las ondas R, inicia el análisis de la variabilidad de la frecuencia cardiaca fetal, determinando los siguientes 3 parámetros en el dominio del tiempo [32]:

RRavg, es el valor promedio de todos los intervalos R-R.

$$
RRavg = \frac{\sum_{i=1}^{N} R(i)}{N}
$$
 (14)

 SDNN es una variable para calcular la desviación estándar de los intervalos R-R y refleja todos los componentes cíclicos responsables de la variabilidad en el período de registro.

$$
SDNN = \sqrt{\frac{1}{N-1} \sum_{i=1}^{N} (R(i) - RRavg)^2}
$$
 (15)

 r-MSSD es la raíz cuadrada de la media cuadrada de sucesivos R-R intervalos diferencias.

$$
r - MSSD = \sqrt{\frac{1}{N - 1} \sum_{i=1}^{N} (R(i + 1) - R(i))^2}
$$
 (16)

#### **Capítulo IV Pruebas y Resultados**

En este capítulo se presentan las pruebas realizadas para la validación del prototipo y del algoritmo de extracción, los resultados de las mismas y su discusión. Primeramente, se describen las pruebas para evaluar la calidad del hardware en la adquisición de señales y la exactitud del algoritmo de detección del pico de la onda R. En la segunda sección se presentan los resultados obtenidos de las pruebas realizadas y su discusión.

Para medir la calidad del Holter se evalúa el CMRR, ancho de banda, el rango dinámico del modo común y el consumo de energía. Por otro lado, se evalúa el desempeño del algoritmo de extracción del ECG comparando el registro abdominal de forma manual con el registro obtenido después del procesamiento. Además, se analiza el desempeño del algoritmo para la detección de las ondas R en comparación con un software ya validado denominado Kubios HRV que, no solo identifica la onda R de un registro, sino que también hace el análisis de la variabilidad de la frecuencia cardiaca del mismo.

## **4.1 Metodología de las pruebas realizadas al Holter**

# **4.1.1 CMRR y ancho de banda**

Para conocer el CMRR de un circuito se debe calcular la ganancia en modo diferencial y la ganancia en modo común, como una relación entre el voltaje de entrada y el de salida.

La ganancia en modo diferencial utiliza la configuración que se muestra en la figura 24. La información que se analiza está registrada en el archivo que se crea en la memoria micro SD. Esta configuración debe repetirse para cada canal donde la entrada positiva del canal de interés es conectada al generador de onda y la entrada negativa junto con las demás entradas de los 7 canales restantes del ADS1298 y el canal del circuito de pierna derecha se conectan al Vss.

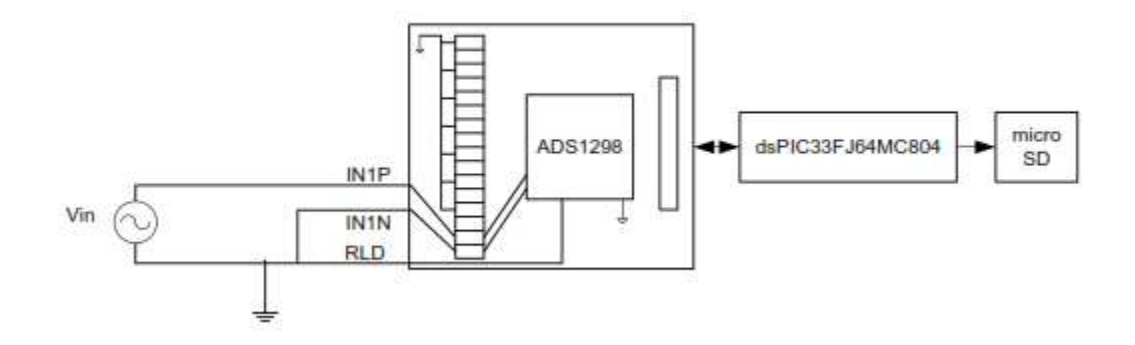

Figura 24. Configuración en modo diferencial

Para la medición de la ganancia en modo común se realiza la conexión como se muestra en la figura 25; donde en ambas entradas del canal se coloca la misma señal de entrada, señal que no debe superar la diferencia de potencial entre la señal de referencia y el voltaje de alimentación 3.3V.

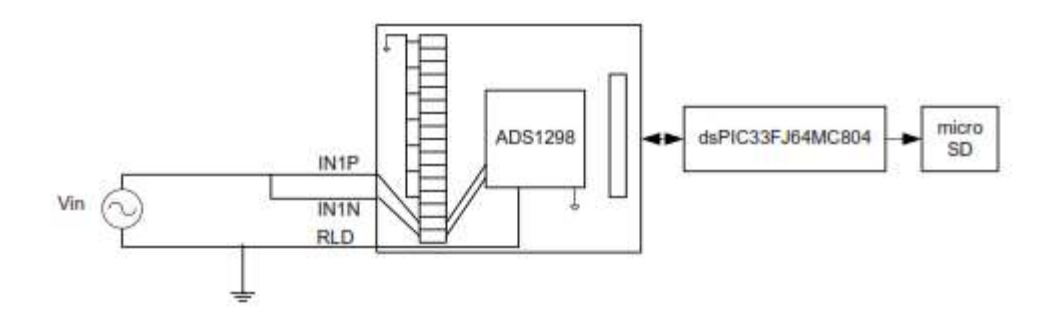

Figura 25. Configuración en modo común

La señal de entrada en ambos casos consta de una señal sinusoidal de una amplitud de 100 mV, con una frecuencia de inicio de 1 Hz y una frecuencia final de 400 Hz, con incrementos de 10 Hz. Ambos análisis se repiten para cada uno de los 8 canales que se utilizan en el ADS1298 con las mismas características.

Con los resultados obtenidos se procede a hacer el cálculo del CMRR con base en la siguiente ecuación:

$$
CMRR = 20 * \log_{10} \left( \frac{G_{DIF}}{G_{COM}} \right) = 20 * \log_{10} (G_{DIF}) - 20 * \log_{10} (G_{COM}) \tag{17}
$$

Para conocer el ancho de banda final del Holter se utilizó la configuración de la figura 24, con el mismo barrido en frecuencia descrito anteriormente.

# **4 .1.2 Fuente de alimentación**

La determinación del consumo de energía del prototipo sigue la metodología que se describe a continuación: se conecta una resistencia de solo algunos ohms (2.7 Ω) entre la terminal positiva de la fuente y la terminal positiva del Holter. Analizando la caída de tensión que existe en la resistencia con el osciloscopio se obtiene el voltaje RMS. Finalmente, con la Ley de Ohm se calcula la corriente RMS que pasa por el circuito.

Una vez que se obtiene la corriente que consume el prototipo se pone en completo funcionamiento el prototipo para el registro de una señal digitalizada tomada de la base de datos de PhysioNet. Este registro tiene una duración de 16 minutos, con 2 canales torácicos y 5 abdominales, de una paciente con 38 + 2 semanas de gestación.

Este registro se programa en el simulador de señales desarrollado en Cinvestav [35] para así generar un registro continuo mayor a 24 horas.

# **4.1.3 Comparación de registros tomados de las bases de datos con los registrados por el dispositivo Holter**

Para comprobar que los registros grabados por el Holter y los registros originales tomados de las bases de datos, se realiza una prueba de correlación cruzada entre cada una de las señales registradas y su correspondiente. Esto se realiza a fin de comparar si existe pérdida de información relevante al momento de muestrear la señal por medio del dispositivo.

# **4.2 Metodología de la validación del algoritmo de extracción del ECGf y de la detección de las ondas R del registro de ECGf.**

En este apartado se conocen los resultados parciales de cada una de las etapas del procesamiento de las señales para la extracción del ECGf. Además, la validación del algoritmo de extracción del ECGf se realiza a partir de la identificación visual de los complejos QRS en los registros originales y se compara con los complejos que fueron extraídos por el algoritmo

propuesto en este trabajo. Esto se realiza de forma manual debido a que no existe ningún software libre validado disponible para extraer la información del ECGf.

Además de realizar la evaluación del algoritmo para la extracción del ECGf, se tiene que evaluar que el algoritmo que identifica la aparición de la onda R en el registro fetal sea información correcta; asimismo, se determinan los parámetros del análisis de la VFCf. En este caso nos apoyamos en un software ya validado llamado *Kubios HRV AnalysisSoftware*, en su versión 2.2 del 2014.

Este software fue desarrollado por *Biosignal Analysis and Medical Imaging Group (BSAMIG) del Department of Applied Physics, University of Eastern Finland, dirigidos* por el Dr. Mika P. Tarvainen. El entorno del software se desarrolló en la plataforma de MATLAB the Math Works, Inc.

Kubios HRV, tiene la ventaja de ser gratuito y que permite hacer la detección de las onda R y el análisis temporal de la VFC de un registro cualquiera de electrocardiografía en alguno de estos formatos .txt, .edf y .mat.

Para la validación de los parámetros del análisis temporal de la variabilidad de la frecuencia cardiaca fetal, se toma como valor real los resultados dados por el software y se comparan con los calculados por el software desarrollado para esta tesis.

#### **4.3 Resultados**

En las siguientes imágenes se muestra el dispositivo desarrollado para el registro de señales electrocardiográficas. La primera tarjeta contiene el ADS1298 con los filtros analógicos y la configuración necesaria para alimentar a cada uno de los módulos que contiene el chip. Posteriormente se muestra tarjeta de control, esta contiene el dsPIC33FJ64MC802 como dispositivo maestro para la administración de periféricos.

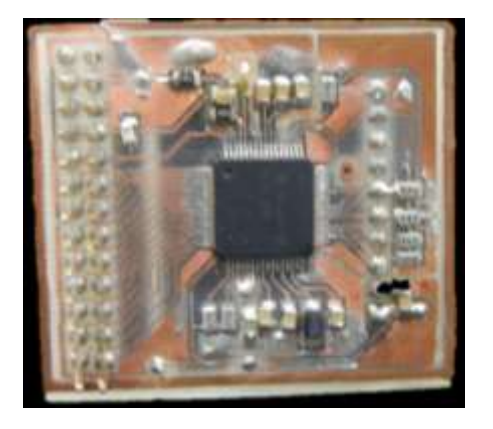

Figura 26. Tarjeta con ADS1298

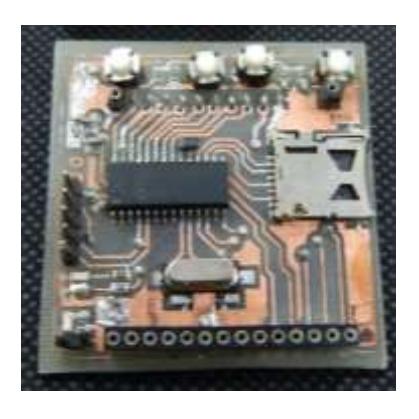

Figura 27. Tarjeta de control con el dsPIC33FJ64MC802

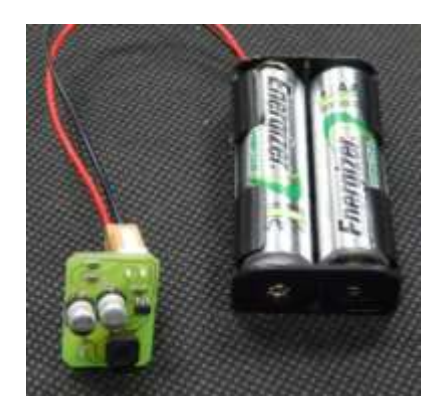

Figura 28. Tarjeta de alimentación.

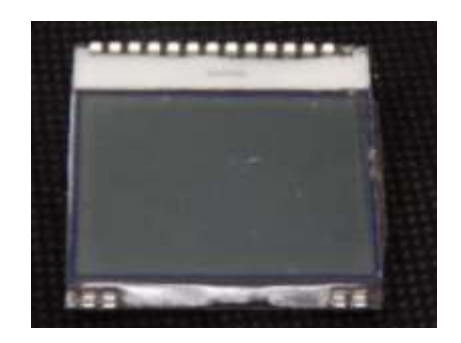

Figura 29. Pantalla gráfica

# **4.3.1 CMRR**

Los valores de CMRR obtenidos por cada uno de los canales del prototipo se encuentran de la normativa establecida por la AAMI, donde el CMRR mínimo requerido es de 81 dB. En la figura 30 se muestra el gráfico correspondiente al CMMR promedio de los 8 canales del Holter.

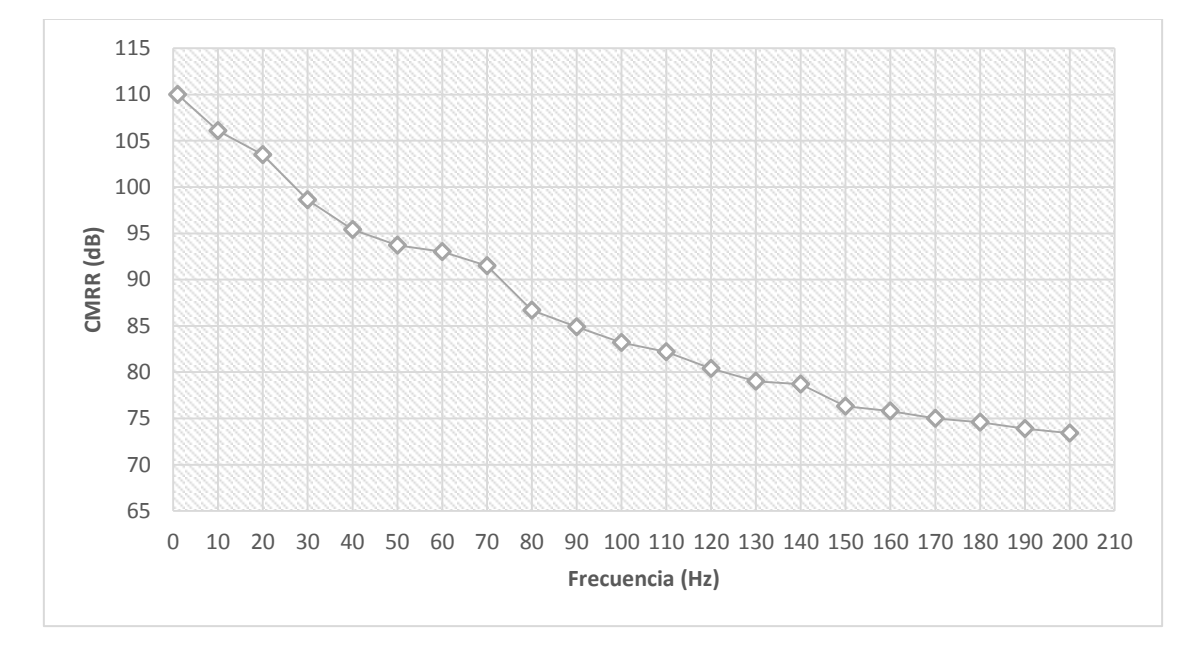

Figura 30. CMRR del dispositivo Holter

En el gráfico anterior se observa que en la frecuencia de 60 Hz se tiene un CMRR de 93.1 dB. De acuerdo a lo establecido por la normatividad internacional, el Holter desarrollado en este trabajo cumple con lo solicitado.

Esta característica puede ser modificada si se modifican los filtros analógicos de entrada del ADS1298, además se puede modificar el truncamiento generado de los últimos 4 bits de la conversión analógica digital y finalmente modificando los filtros digitales integrados en el ADS1298.

#### **4.3.2 Ancho de banda**

En la figura 31 se muestra la respuesta en frecuencia del dispositivo, en donde se observa una frecuencia de corte de 250 Hz. En este dispositivo se consideró un ancho de banda mayor que el establecido en la normatividad de 100 Hz, debido a las características de la señal electrocardiográfica fetal. Además, ya que el Holter desarrollado es el primer prototipo para registrar este tipo de señales, se necesita tener un panorama amplio sobre la información que puede estar contenida en la señal.

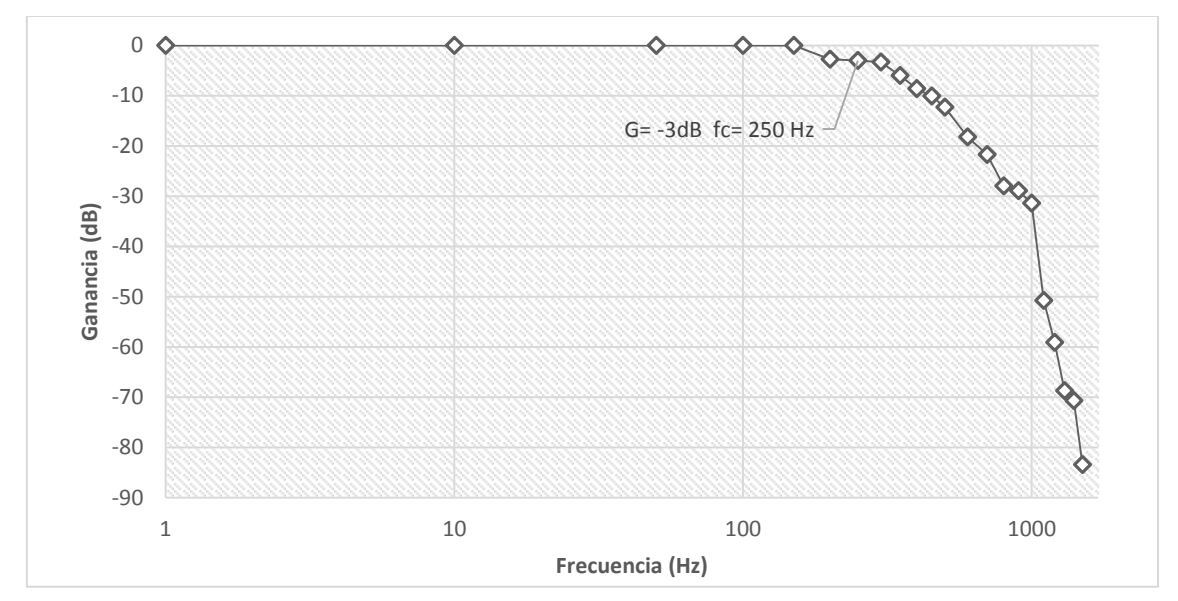

Figura 31. Respuesta en frecuencia del dispositivo Holter

## **4.3.3 Fuente de alimentación**

El consumo de corriente del prototipo medido en reposo fue de 85 mA rms y durante la grabación de un registro con frecuencia de muestreo de 500 Hz el consumo de energía es de 97 mA rms. Si el Holter es alimentado con 3 pilas AA de 1.2 V con una capacidad de corriente de 2400 mAh, se pueden hacer registros cercanos a las 40 horas de duración.

En el gráfico de la figura 32 se muestra la curva de descarga de la batería del Holter. Debido a que la duración máxima de un registro se ve limitada por el espacio disponible en la memoria SD y ya que la capacidad máxima de almacenamiento permitida por el sistema de archivos FAT16 es de 2 GB, la mayor cantidad de horas a registrar del Holter es de 136 horas.

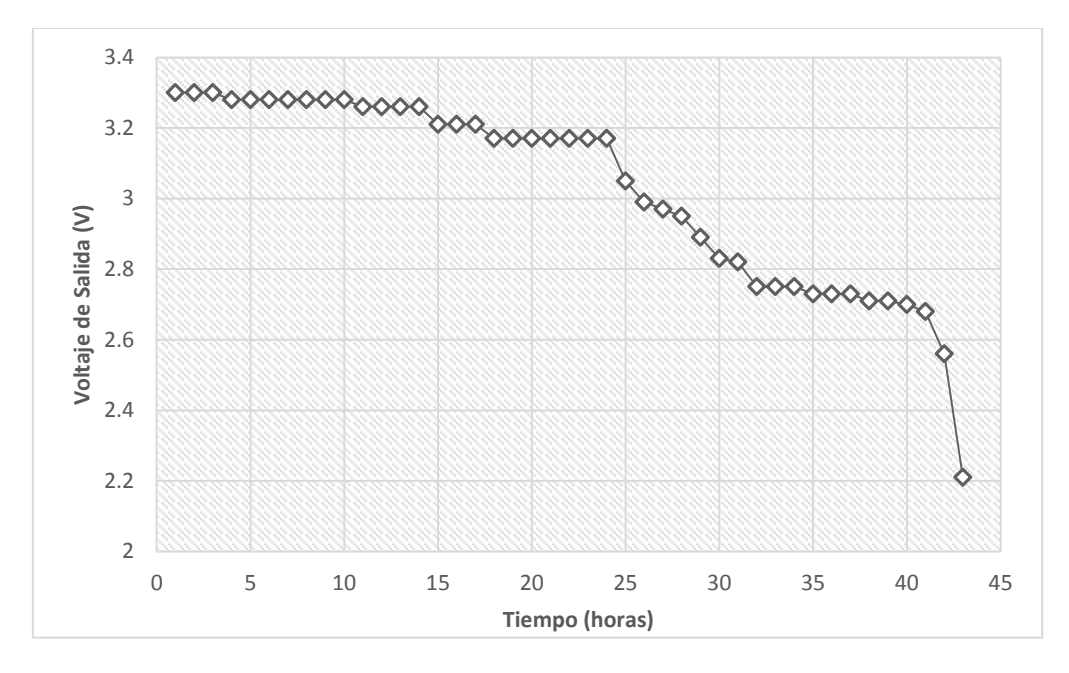

Figura 32. Gráfica de descarga de la batería del dispositivo.

# **4.3.4 Comparación de los registros tomados de las bases de datos con los registrados por el dispositivo Holter**

Para asegurar la similitud en duración del registro de la base de datos DaISy y el realizado con el Holter, se construyó un registro de referencia repitiendo los segmentos disponibles del registro de la base durante el tiempo en el que se mantenía registrando el Holter. , (Figura 33).

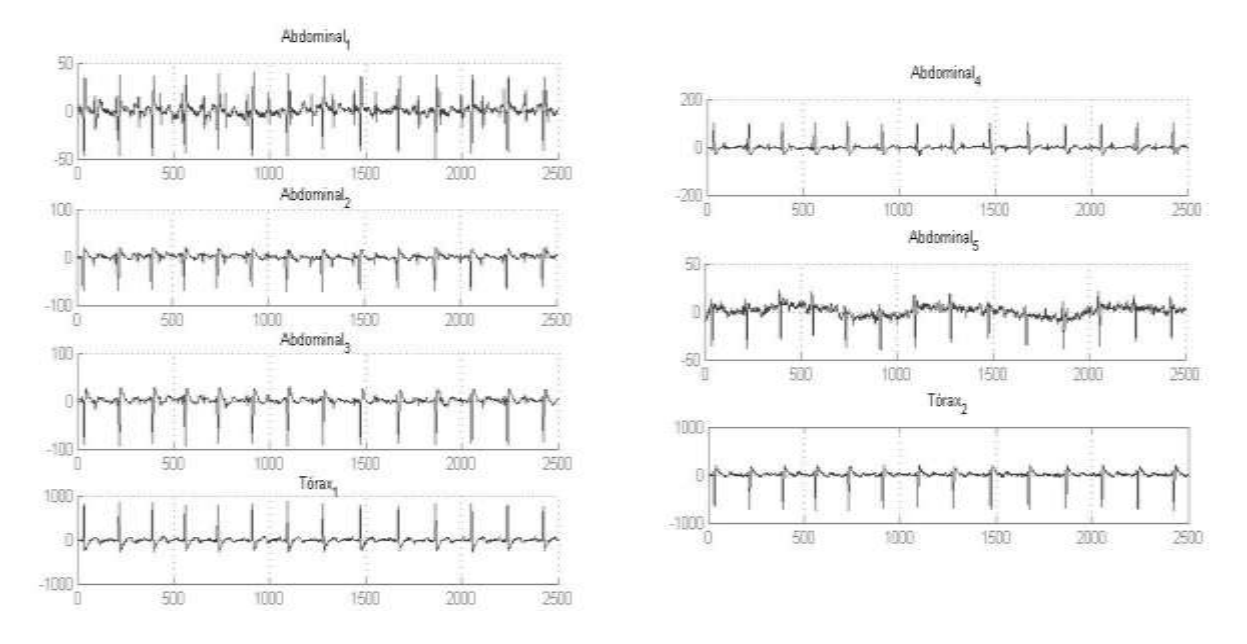

Figura 33. Registro original de la base de datos de DaISy

. Los primeros 2 canales de conversión del ADS1298 registran las señales torácicas y los siguientes 5 canales registran las señales abdominales. La figura 34 muestra la conexión del simulador de señales electrofisiológicas con el Holter desarrollado en este trabajo.

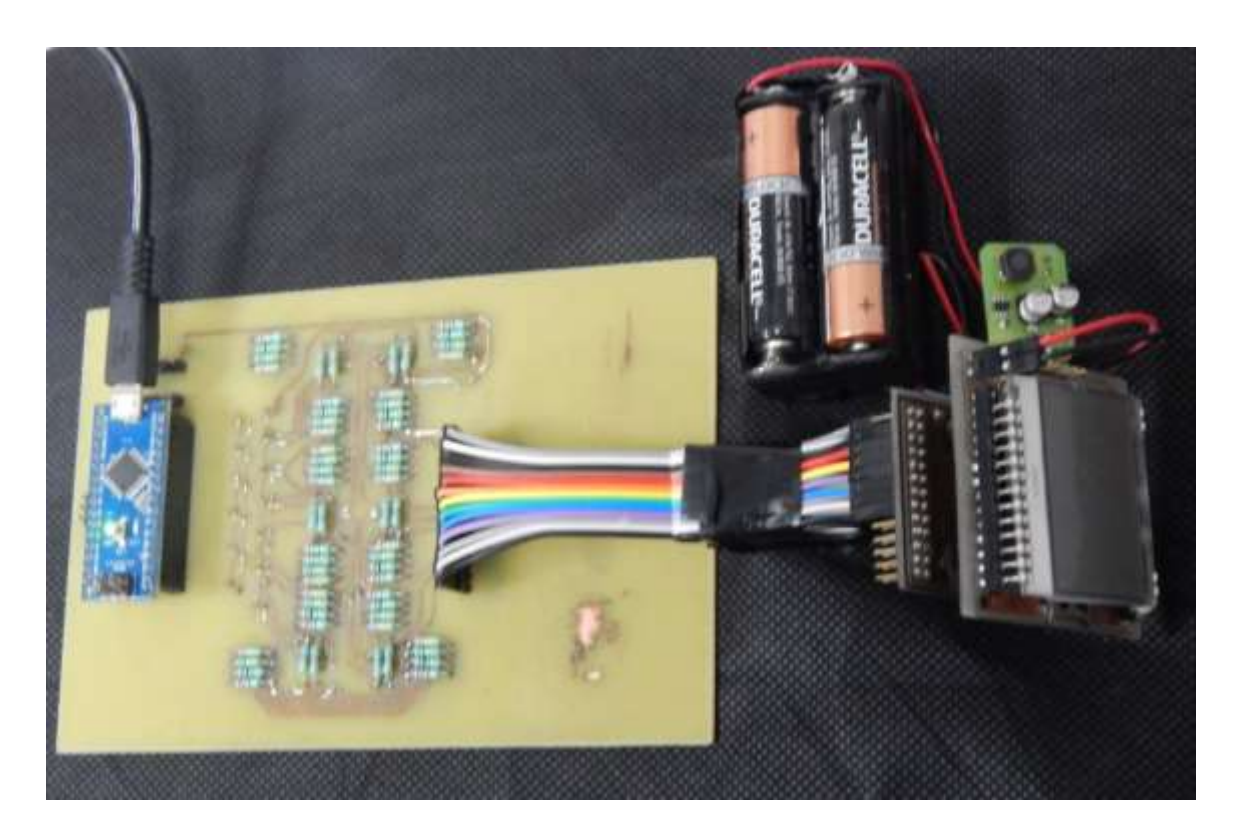

Figura 34. Conexión del simulador de biopotenciales con el Holter.

En la figura 35 se muestra el registro tomado directamente de la base de datos y el registro grabado en la memoria SD del Holter. Para realizar una comparación cuantitativa entre ambas señales se calcula la correlación entre cada una de las señales del registro original y del grabado por el Holter. En la tabla 1, se presentan los resultados de esta evaluación.

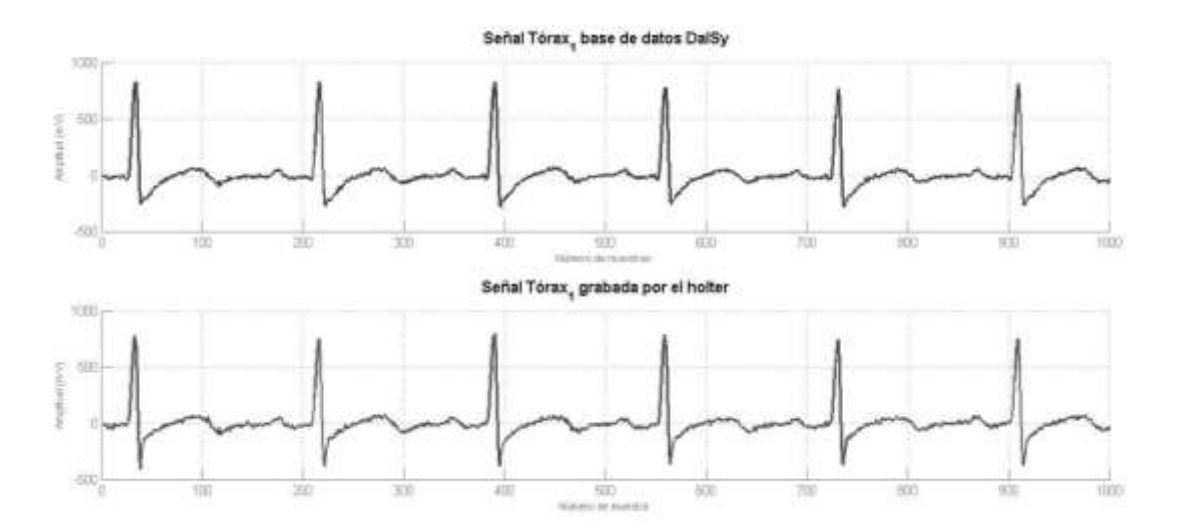

Figura 35. Gráfica comparativa de las señales originales y las señales registradas por el Holter

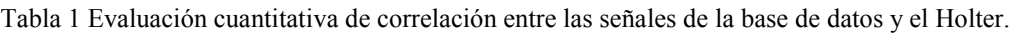

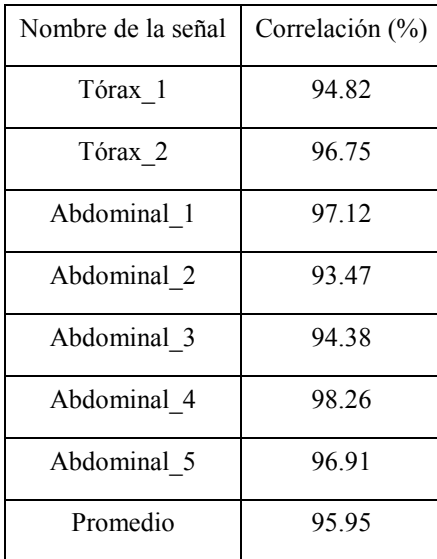

En la tabla 1 resaltan dos puntos importantes: 1) que a pesar de la manipulación de la información para lograr ser programada en el reconstructor de biopotenciales ECG, la información que se pierde no es relevante y 2) la calidad de registro del Holter diseñado.

# **4.4 Algoritmo para la extracción del ECG fetal**

#### **4.4.1 Pre-procesamiento**

En la siguiente imagen podemos observar el resultado de las técnicas de preprocesamiento propuestas.

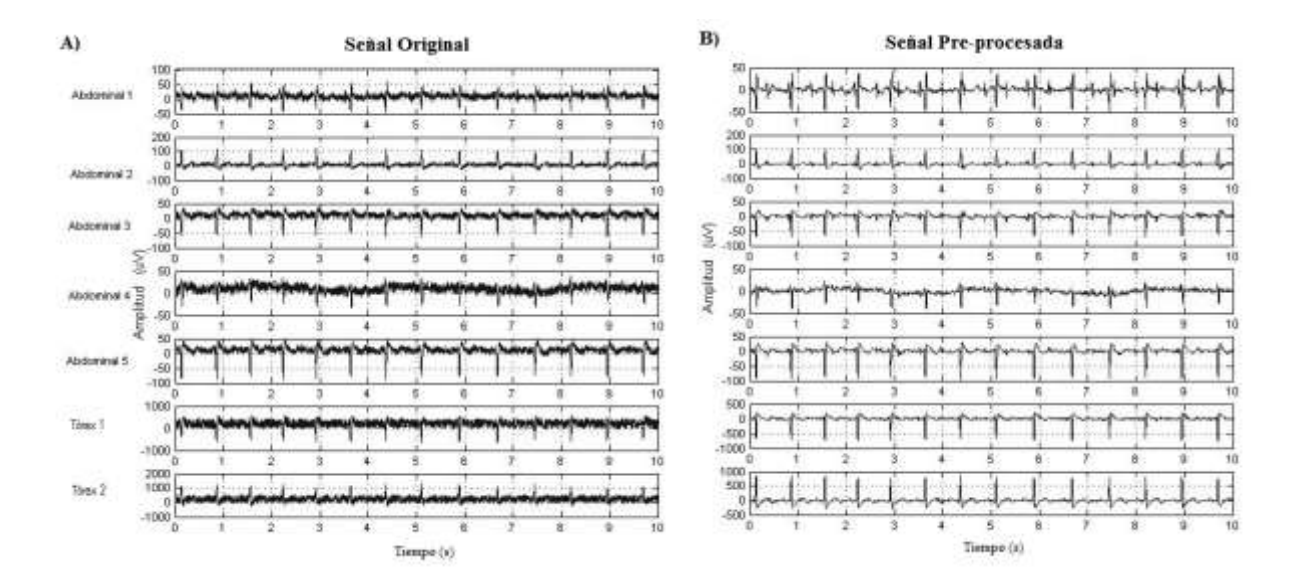

Figura 36 Resultado de la alicación del de pre-procesamiento para el mejoramiento de los registros de las señales de la base de datos DaISy

Como podemos observar a simple vista, la mejoraen la calidad de las señales por el preprocesamiento es apreciable. Esta condición mejora también el desempeño de las etapas siguientes para la extracción del ECGf.

#### **4.4.2 Procesamiento**

Como primer resultado del algoritmo tenemos la respuesta del desempeño del filtro adaptativo, en la figura 36, se observa con el inciso a) la señal torácica que es utilizada como señal de referencia; el b) denota la señal abdominal como señal de entrada y finalmente, en el inciso c) se muestra el resultado del filtro adaptativo.

Notemos que en gráfica del inciso c aún se aprecia la contribución de la señal de ECGm, como se ha mencionado anteriormente a pesar de que el filtro adaptativo es una herramienta que permite la separación de dos señales necesita de una herramienta complementaria. En este trabajo se implementó la transformada wavelet estacionaria, para realizar una descomposición de las señales y así mejorar la calidad de la señal de ECGf (Figura37).

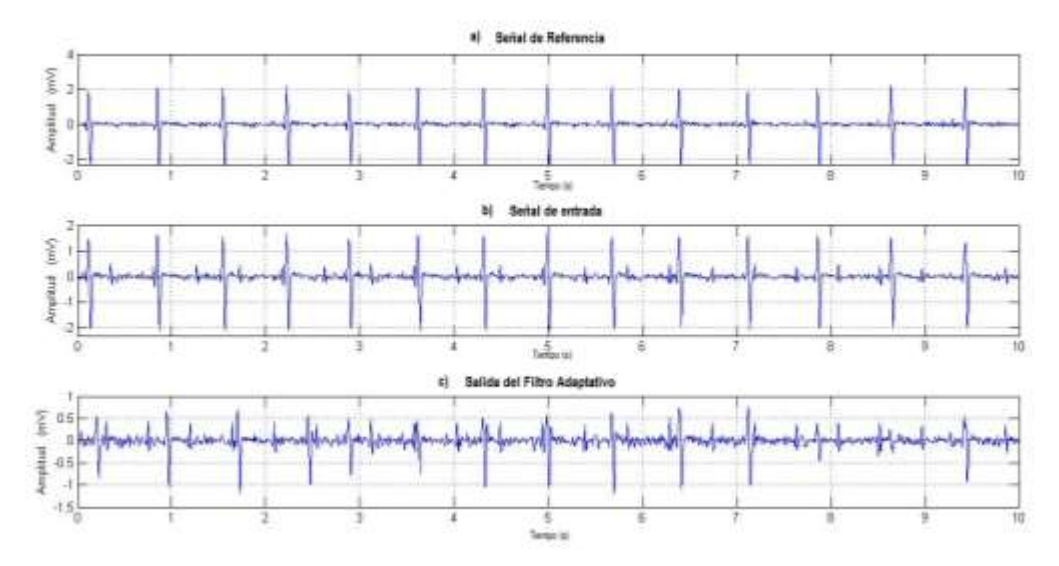

Figura 36. Resultado de la implementación del filtro adaptativo

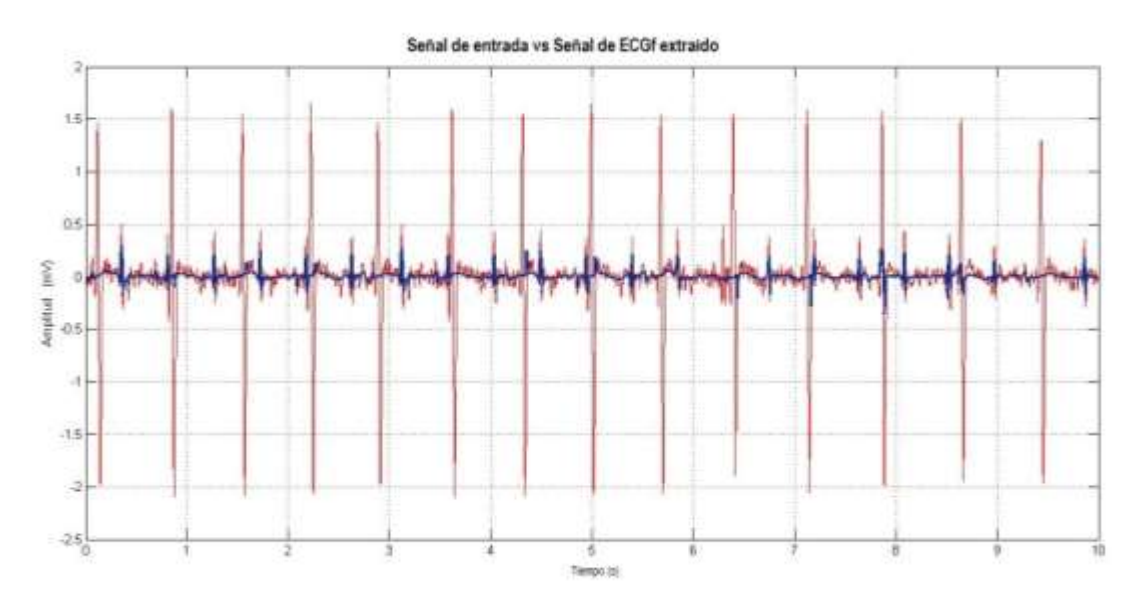

Figura 37. Señal resultante de la descomposición en comparación con la señal abdominal original

#### **4.4.3 Validación del algoritmo de extracción del ECGf**

Como parte del esquema para la validación del algoritmo de extracción se realiza el cálculo de la sensibilidad y exactitud del mismo, tomando como valores reales el análisis visual de los registros originales donde se cuantifica a simple vista el número de eventos ocurridos durante todo el registro.

En la tabla 3 se presentan los resultados del desempeño del algoritmo; donde VP se refiere al número de ondas R que realmente se presentan; FN son los casos donde no se determina que una onda R se presentó. Finalmente, FP, se refiere a cuando el algoritmo determina que existe una onda R fetal y en realidad no es asì.

De acuerdo a la presentado en la tabla 3, la sensibilidad hace referencia a la capacidad del algoritmo para detectar correctamente los complejos QRS fetales, obteniendo un 97.5 de casos identificados. La exactitud del algoritmo indica que a pesar de tener información materna aun presente el algoritmo pudo identificar como complejo QRS fetal un total del 92.1 % a pesar de la presencia de otras señales interferentes.
#### **4.5 Análisis de la señal de ECGf**

La primera etapa para realizar el análisis de la señal de ECGf es identificar las ondas R en el registro, como resultado del algoritmo para detección de la onda R se presenta la figura 38, en la cual, se observa con marcadores de color amarillo los lugares donde se presenta un evento de ECGf.

Recordando que el método para realizar la identificación de las ondas R se utiliza la función findpeaks de MATLAB, la cual permite encontrar máximos locales de un array. Como respuesta la función regresa dos arreglos uno de ellos con el valor del máximo local y otro con los índices en donde ocurren los picos R. El utilizar esta función facilita obtener el vector con los tiempos donde se presenta una onda R en el registro fetal.

Una vez que se obtiene el vector de tiempos en los que se presenta una onda R del ECGf se procede a realizar el análisis de la frecuencia cardiaca y de la variabilidad de la frecuencia cardiaca calculando los parámetros mencionados en la metodología. En la tabla 4 se observa un compendio de la información obtenida.

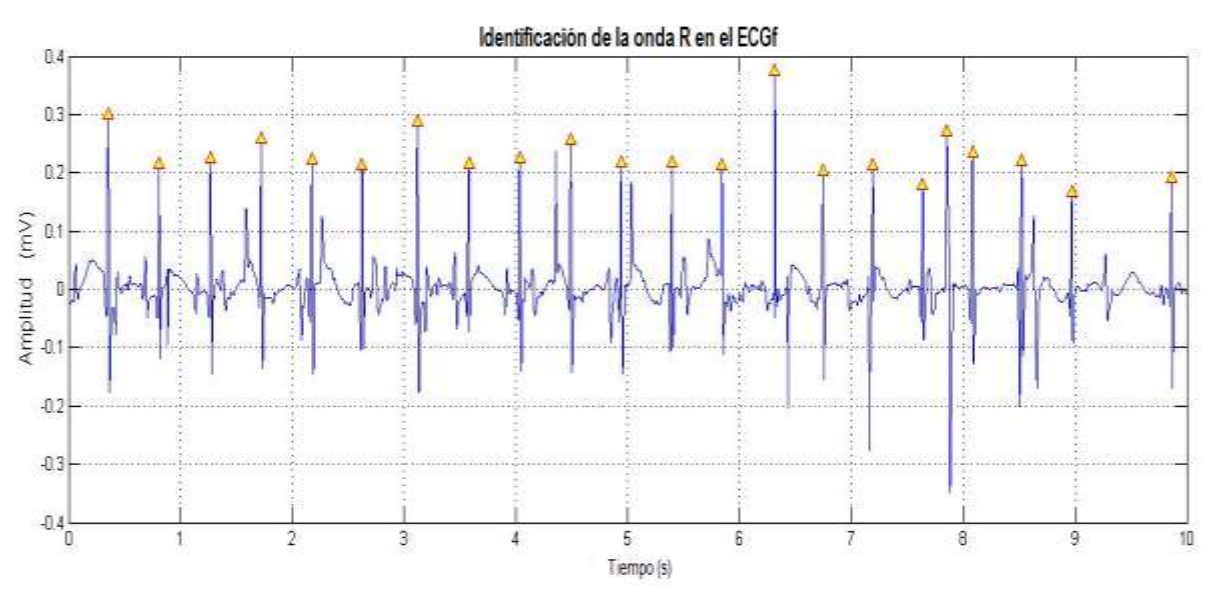

Figura 38. Identificación de la onda R del ECGf

| No.            | <b>Base de Datos</b> | <b>VP</b> | <b>FP</b>      | FN             | Sensibilidad (%) | Exactitud $(\% )$ |
|----------------|----------------------|-----------|----------------|----------------|------------------|-------------------|
| $\overline{1}$ | Daisy                | 144       | $\overline{3}$ | $\mathbf{1}$   | 99,31            | 97,3              |
| $\overline{2}$ | Physionet            | 2215      | 64             | 98             | 95,76            | 93,18             |
| $\overline{3}$ | Physionet            | 556       | 28             | 6              | 98,93            | 94,24             |
| $\overline{4}$ | Physionet            | 443       | 35             | 10             | 97,79            | 90,78             |
| $\overline{5}$ | Physionet            | 1895      | $\overline{3}$ | 29             | 98,49            | 98,34             |
| 6              | Physionet            | 1914      | 260            | 15             | 99,22            | 87,44             |
| $\overline{7}$ | Physionet            | 1296      | 34             | 8              | 99,39            | 96,86             |
| 8              | Physionet            | 437       | 13             | $\overline{2}$ | 99,54            | 96,68             |
| 9              | Physionet            | 1326      | 311            | 143            | 90,27            | 74,49             |
| 10             | Physionet            | 2365      | 125            | 91             | 96,29            | 91,63             |
| Total          |                      | 12591     | 876            | 403            | 97,5             | 92,1              |

Tabla 3. Análisis de desempeño del algoritmo para la extracción del ECGf

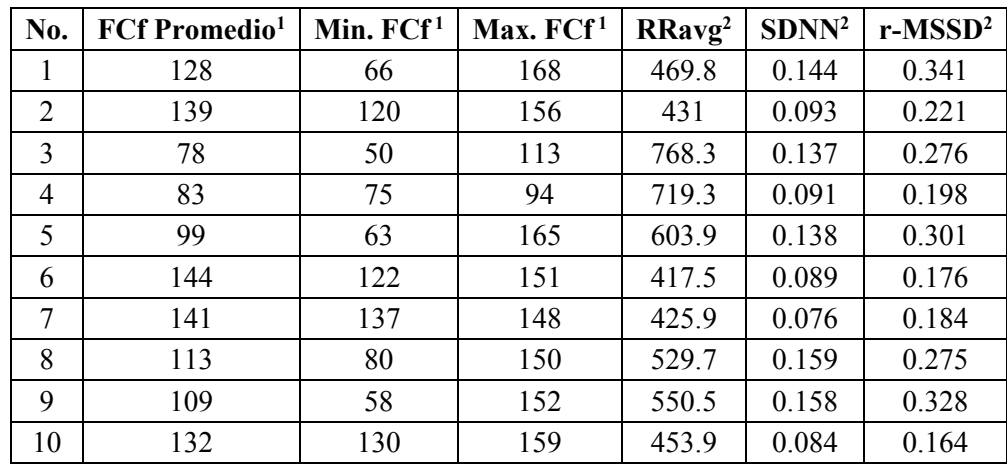

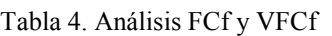

<sup>1</sup> La FCf está en lpm

<sup>2</sup> Los valores están en ms.

### **4.5.1 Validación del algoritmo para el análisis de la FCf y su variabilidad**

En esta etapa se realizó la comparación con el sistema Kubios HRV, los resultados se presentan en la tabla 5. La cual presenta para RRavg, SDNN y r-MSSD el dato calculado por el software seguido del valor calculado por nuestro algoritmo y finalmente el error en la medición.

|                   | <b>RRavg</b> |       |                   | <b>SDNN</b> |       | r-MSSD            |           |       |
|-------------------|--------------|-------|-------------------|-------------|-------|-------------------|-----------|-------|
| <b>Kubios HRV</b> | Calculado    | Error | <b>Kubios HRV</b> | Calculado   | Error | <b>Kubios HRV</b> | Calculado | Error |
| 452,15            | 469,8        | 0,04  | 0,135             | 0,144       | 0,07  | 0,327             | 0.341     | 0,04  |
| 392,95            | 431          | 0,1   | 0,089             | 0,093       | 0,04  | 0,205             | 0,221     | 0,08  |
| 619,96            | 768,3        | 0,24  | 0,096             | 0,137       | 0,43  | 0,418             | 0,276     | 0,34  |
| 576,92            | 719,3        | 0,25  | 0,134             | 0,091       | 0,32  | 0,302             | 0,198     | 0,34  |
| 456               | 603,9        | 0,32  | 0,095             | 0,138       | 0,45  | 0,591             | 0,301     | 0,49  |
| 316,4             | 417,5        | 0,32  | 0,072             | 0,089       | 0,24  | 0,15              | 0,176     | 0,17  |
| 384,1             | 425,9        | 0,11  | 0,049             | 0,076       | 0,55  | 0,372             | 0,184     | 0,51  |
| 532,7             | 529,7        | 0,01  | 0,183             | 0,159       | 0,13  | 0,308             | 0,275     | 0,11  |
| 589,1             | 550,5        | 0,07  | 0,169             | 0,158       | 0,07  | 0,334             | 0,328     | 0,02  |
| 468,27            | 453,9        | 0,03  | 0,073             | 0,084       | 0,15  | 0,144             | 0,164     | 0,14  |
| Promedio          |              | 0,149 | Promedio          |             | 0,245 | Promedio          |           | 0,224 |

Tabla 5. Errores de cálculo en el análisis de la VFCf

#### **4.6 Interfaz de usuario**

En las imágenes 39,40 y 41 se presentan las diferentes caratulas de la interfaz de usuario desarrollada en esta tesis.

En la figura 39 se presenta el menú para la selección y lectura de los registros, así también nos permite ver el resultado final de las técnicas de acondicionamiento y procesamiento para la extracción del ECGf, así como la identificación de las ondas R en el registro fetal. Como última tarea a realizar permite ir a la interfaz que realiza el análisis de la frecuencia cardiaca (Figura 40).

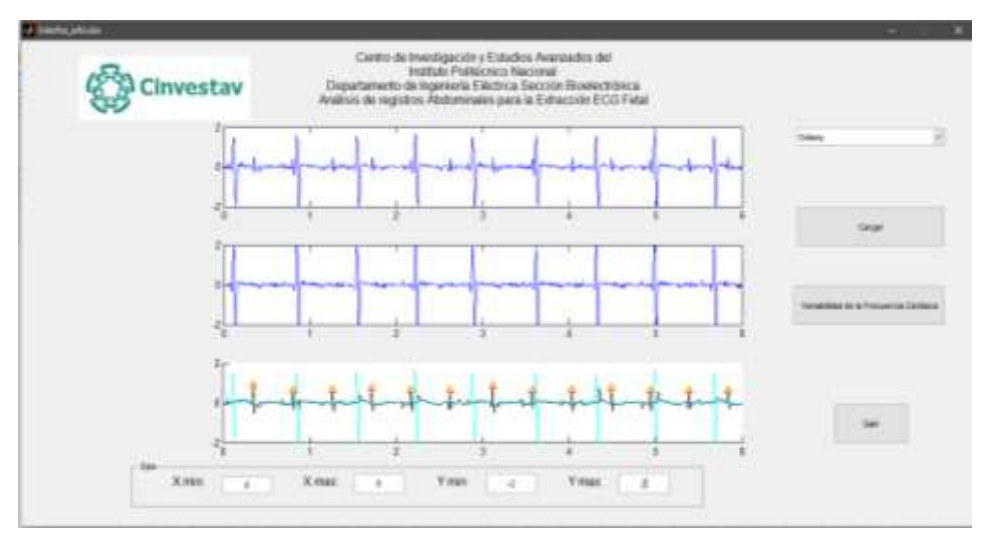

Figure 39. Interfaz de usuario para la extracción del ECGf y lectura de registros

Para el análisis de la frecuencia cardiaca se diseñó la interfaz de usuario que se presenta en la Figura 40. Esta interfaz permite obtener el valor de la FCf instantánea entre cada uno de los intervalos R del registro y también presenta el valor promedio de los intervalos R.

El análisis de la VFCf se realiza en la interfaz ejemplificada en la figura 41, la cual entrega una gráfica capaz de identificar cuando los valores de FC se encuentran fuera del rango normal con indicadores de colores además de entregar las valoraciones de los parámetros temporales del análisis.

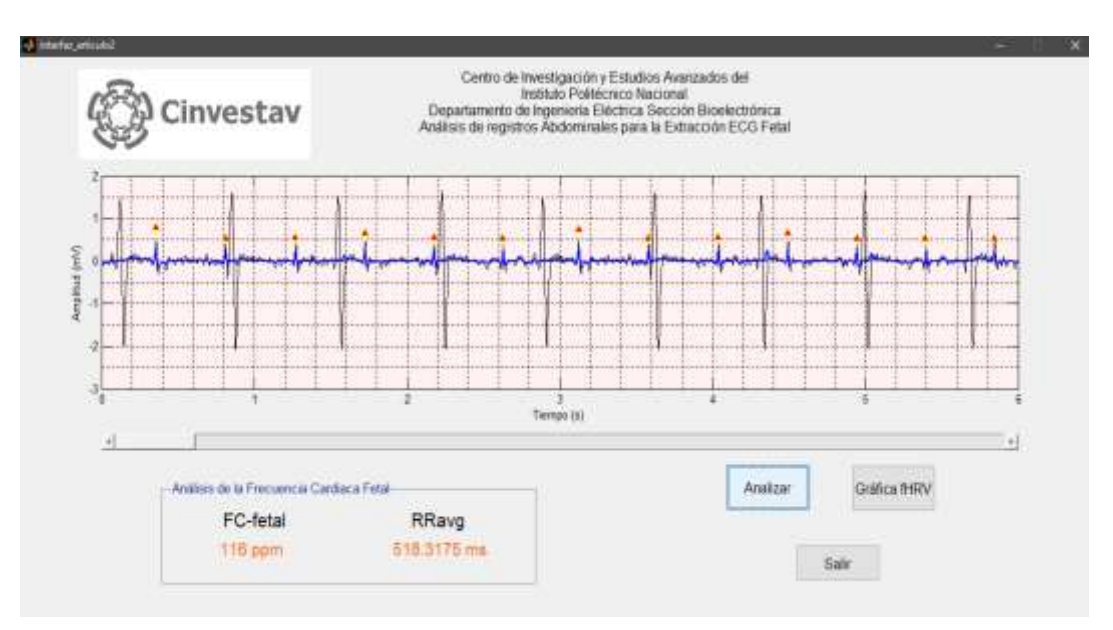

Figure 40. Interfaz de usuario para el análisis estadístico del ECGf y detección de ondas R

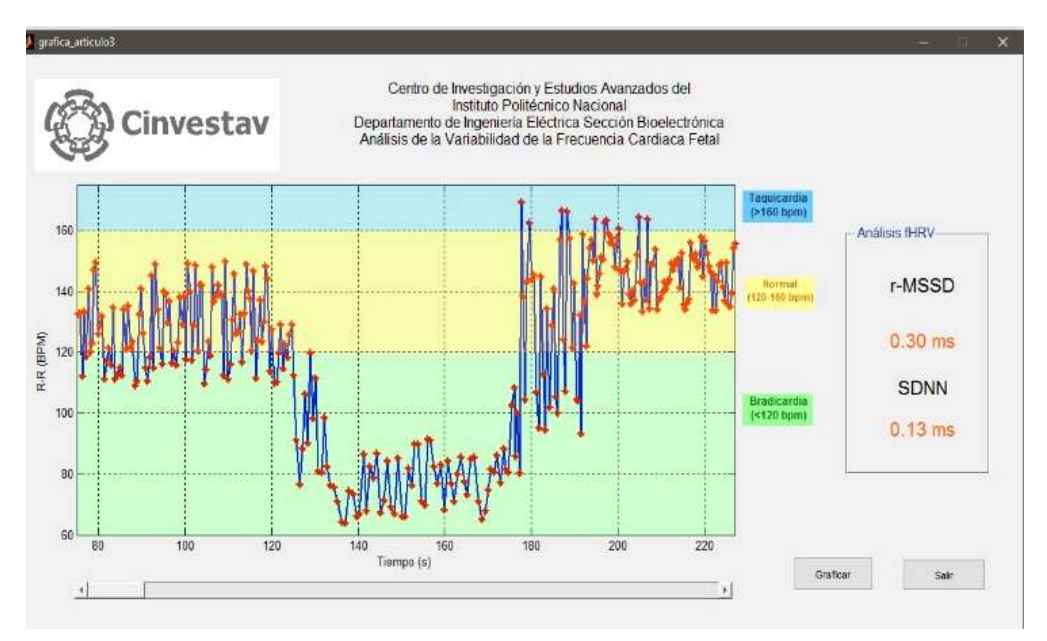

Figure 41. Interfaz de usuario para el análisis de la VFC.

# **Capítulo V Conclusiones**

En este trabajo se presentó el diseño de un dispositivo Holter adaptado a las necesidades de la electrocardiografía fetal no invasiva, con una interfaz que contiene el algoritmo para la lectura de la información y la extracción del ECGf. De acuerdo a los resultados obtenidos en la metodología propuesta, el desarrollo del prototipo, los algoritmos y la interfaz de usuario implementados y validados se puede concluir que el objetivo general y los específicos planteados en este trabajo fueron cumplidos.

1) El prototipo de Holter es capaz de registrar y almacenar 7 derivaciones; creando registros de alrededor de 24 horas.

2) El desarrollo de la interfaz de usuario permite: a) la decodificación de la información que se almacena en la memoria SD como resultado de uso del Holter b) la lectura de información de registros de ECGF disponibles en bases de datos públicas.

La interfaz de usuario facilita que se seleccione un registro, que realice la extracción del ECGF y el análisis de la frecuencia cardiaca fetal, así como de la variabilidad de la misma, obteniendo resultados promisorios.

Por la importancia que representa disponer de información indicativa del estado fisiológico fetal y su desarrollo con un impacto mayor, a continuación, se presentan algunas propuestas de proyección de desarrollo de dispositivos como el que se ha presentado en este trabajo.

- 1) Con los avances tecnológicos en la rama de desarrollo de microprocesadores y sistemas de comunicación móvil, una de las perspectivas a futuro sería que el algoritmo para la extracción del ECGF estuviera embebido en el mismo Holter o bien, que la información además de ser guardada en la memoria SD se pudiera mandar y procesar en un dispositivo móvil con el fin de que el monitoreo fetal fuera en tiempo real y ubicuo.
- 2) Se plantea un mejoramiento del algoritmo de detección de las ondas R del ECGF, a fin de mejorar los porcentajes de falsos negativos que se presentaron en el desarrollo

de este trabajo. Una propuesta podría ser implementar un algoritmo basado en wavelets y así también mejorar el análisis de la variabilidad de la frecuencia cardiaca fetal.

3) Con el propósito de ampliar la información obtenida del ECGf para un mejor monitoreo del estado fisiológico fetal, podría realizarse un análisis exhaustivo de la variabilidad de la frecuencia cardiaca fetal, en los dominios espectral y espectrotemporal en registros de larga duración con los cuales se puede obtener mayor información del estado fisiológico fetal.

## **Referencias**

- [1] Organización Mundial de la Salud, "Mortalidad materna", 2016.
- [2] J. Behar, F. Andreotti and S. Zauns, "A practical guide to non-invasive foetal electrocardiogram extraction and analysis" Physiological Measurement, vol. 37, no. 5, pp. R1-R35, 2016.
- [3] FIGO subcommittee on Standards in Perinatal Medicine, Guidelines for the use of fetal monitoring. Int J Gynecol Obstet 1987; vol. 25, no. 3, pp. 159-226
- [4] G. D. Clifford, I. Silva, J. Behar and G. B Moody "Noninvasive Fetal ECG analysis" Physiological Measurement, vol. 35, no. 8, pp. 1521-1536, 2014.
- [5] Organización Mundial de la Salud, "La salud y los Objetivos de Desarrollo del Milenio", 2006
- [6] Kostas Ioannou et al., "Ambulatory electrocardiography: The contribution of Norman Jefferis Holter," *BCMJ*, vol. 56, no. 2, pp. 86-89, March 2014.
- [7] ACC/AHA Guidelines for Ambulatory Electrocardiography, "A Report of the American College of Cardiology/American Heart Association Task Force on Practice Guidelines," *Journal of the American College of Cardiology*, vol. 34, no. 3, pp. 26452687, 1999.
- [8] Meridian M100/M1000, MindChild Medical, Inc., 2015
- [9] Monica AN24, Monica Healthcare, 2015
- [10] Analog Devices Inc., *Data Sheet ADAS1000*.: Analog Devices, Inc., 2012
- [11] Texas Instruments Inc., *ADS129x Data sheet*.: Texas Instruments, Inc., 2015
- [12] Microchip Inc., *dsPIC33FJ32MC302/304, dsPIC33FJ64MCX02/X04 and dsPIC33FJ128MCX02/X04*.: Microchip, Inc., 2011
- [13] Larks SD. Present status of fetal electrocardiography. Bio-Medical Electronics, IRE Transactions on. 1962 July; Vol.9, No. 3, pp. 176–180.
- [14] B. Widrow, J. R. J. Glover, J. Kaunitz, C. S. Williams, R. H. Hearn, J. R. Zeidler, E. Dong and R. C. Goodlin, Adaptive Noise Cancelling: Principles and Applications, Vol. 63, No. 12, 1975.
- [15] Khamene A, Negahdaripour S. A new method for the extraction of fetal ecg from the composite abdominal signal. Biomedical Engineering, IEEE Transactions on. 2000 April; Vol. 47, No. 4, pp. 507–516.
- [16] Li C, Zheng C, Tai C. Detection of ECG characteristic points using wavelet transforms. Biomedical Engineering, IEEE Transactions on. 1995 January; Vol.42, No. 1pp.21–28.
- [17] Damen AA, Van Der Kam J. The use of the singular value decomposition in electrocardiography. Med Biol Eng Comput. 1982 July; Vol.20, No. 4 pp.473–82.
- [18] Zarzoso V, Nandi A. Noninvasive fetal electrocardiogram extraction: blind separation versus adaptive noise cancellation. Biomedical Engineering, IEEE Transactions on. 2001 January; Vol.48, No. 1 pp.12–18.
- [19] Zarzoso V, Nandi AK, Bacharakis E. Maternal and fetal ECG separation using blind source separation methods. IMA J Math Appl Med Biol. 1997;14:207–225.
- [20] Kantz H, Schreiber T. Human ECG: nonlinear deterministic versus stochastic aspects. 1998 Nov;145(no. 6):279–284.
- [21] Kotas M. Projective filtering of time-aligned ECG beats. IEEE Trans Biomed Eng. 2004;51(no. 7):1129–1139.
- [22] Dössel O. Inverse problem of electro- and magnetocardiography: Review and recent progress. Int J Bioelectromagnetism. 2000. [Online]. Available: http://www.ijbem.org/volume2/number2/doessel/paper.htm.
- [23] "PhysioNet," [Online]. Available: http://www.physionet.org/. [Accessed 17 Mayo 2012].
- [24] Guyton and Hall, Tratado de fisiología médica, Elsevier España, 2011.
- [25] García Gonzalez M. T., Jiménez González A., Ortiz Pedroza M. del R., Peña Castillo M. A., Potenciales bioeléctricos: origen y registro, Universidad Autónoma Metropolitana Unidad Iztapalapa,1998.
- [26] P. Moore, Embriología Clínica, Madrid, España: Editorial GEA Consultoría Editorial, 2004.
- [27] Lagman, Embriología Médica, Buenos Aires: Panamericana, 2007
- [28] Santos Jiménez J., Enfermería práctica avanzada, 2016, [Online] Available: http://enfermeriapracticaavanzada.blogspot.mx/2016\_02\_01\_archive.html
- [29] Texas Instruments Inc., "Analog Front-End Design for ECG Systems Using Delta-Sigma ADCs," Application report SBAA160A, 2010.
- [30] Texas Instruments Inc., *Data sheet INA128*.: Texas Instruments, Inc., 2000.
- [31] Sameni, Reza, and Gari D. Clifford. "A Review of Fetal ECG Signal Processing; Issues and Promising Directions." The open pacing, electrophysiology & therapy journal 3 (2010): 4–20. PMC. Web. 24 Nov. 2016.
- [32] Electrophysiology, T. F. o. t. E. S. o. C. t. N. A. S., "Heart Rate Variability: Standards of Measurement, Physiological Interpretation, and Clinical Use," *Circulation*, vol. 5, no. 17, pp. 1043-1065, March 1996.
- [33] Microchip Inc., *Data sheet MCP1640*.: Microchip, Inc., 2012.
- [34] Microchip Inc., *dsPIC33FJ32MC302/304, dsPIC33FJ64MCX02/X04 and dsPIC33FJ128MCX02/X04*.: Microchip, Inc., 2011.
- [35] SanDisk, *SanDisk Secure Digital Card-Product Manual*.: SanDisk Corporation, 2003.
- [36] Electronic Assembly, *Data Sheet EA DOGS102*.: Electronic Assembly, 2001.
- [37] A. L. Goldberger, L. A. N. Amaral, L. Glass, J. M. Hausdorff, P. Ch. Ivanov, R. G. Mark, J. E. Mietus, G. B. Moody, C. K. Peng, H. E. Stanley "PhysioBank, PhysioToolkit, and PhysioNet Components of a New Research Resource for Complex Physiologic Signals" Circulation 2000; 101(23): e215-e220. Circulation Electronic Pages; http://circ.ahajournals.org/cgi/content/full/101/23/e215.
- [38] B. D. Moor, P. D. Gersen, B. DeSchuttera and W. Favoreel, for Identification of Systems (DaISy), 1997. Avaible from: http://homes.esat.kuleuven.be/smc/daisy/
- [39] Manolakis, Dimitris G., Statistical and adaptive signal processing : spectral estimation, signal modeling, adaptive filtering, and array processing, Artech House, 2005, ch. 10, pp. 499-573.
- [40] Nason G.P, B.W. Silverman, The Stationary wavelet transform and some statistical applications in wavelet and statistics, Lect. Notes Stat.103, 1995, pp. 281-299.